# VYSOKÉ UČENÍ TECHNICKÉ V BRNĚ

BRNO UNIVERSITY OF TECHNOLOGY

## FAKULTA ELEKTROTECHNIKY A KOMUNIKAČNÍCH TECHNOLOGII ÚSTAV TELEKOMUNIKACÍ

FACULTY OF ELECTRICAL ENGINEERING AND COMMUNICATION DEPARTMENT OF TELECOMMUNICATIONS

## VYUŽITÍ HILBERT HUANGOVY TRANSFORMACE PRO ANALÝZU NESTACIONÁRNÍCH SIGNÁLŮ Z FYZIKÁLNÍCH EXPERIMENTŮ

DIPLOMOVÁ PRÁCE MASTER'S THESIS

AUTHOR

AUTOR PRÁCE BC. PETER TULEJA

BRNO 2014

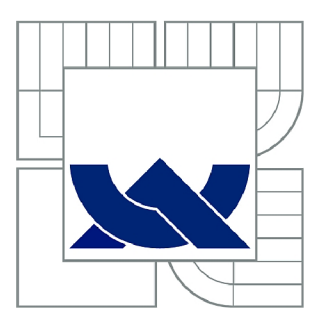

# VYSOKÉ UČENÍ TECHNICKÉ V BRNĚ

BRNO UNIVERSITY OF TECHNOLOGY

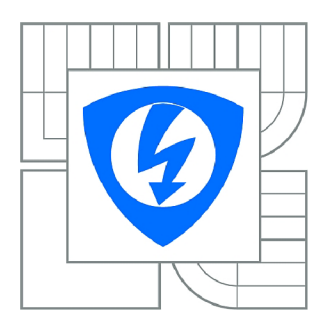

FAKULTA ELEKTROTECHNIKY A KOMUNIKAČNÍCH **TECHNOLOGIÍ** ÚSTAV TELEKOMUNIKACÍ

FACULTY OF ELECTRICAL ENGINEERING AND COMMUNICATION DEPARTMENT OF TELECOMMUNICATIONS

# VYUŽITÍ HILBERT HUANGOVY TRANSFORMACE PRO ANALÝZU NESTACIONÁRNÍCH SIGNÁLŮ Z FYZIKÁLNÍCH EXPERIMENTŮ

USING HILBERT HUANG TRANSFORMATION FOR ANALYSIS OF NON-STATIONARY SIGNALS FROM PHYSICAL EXPERIMENTS

DIPLOMOVÁ PRÁCE MASTER'S THESIS

AUTHOR

AUTOR PRÁCE Be. PETER TULEJA

SUPERVISOR

VEDOUCÍ PRÁCE Ing. ONDŘEJ RÁŠO, Ph.D.

BRNO 2014

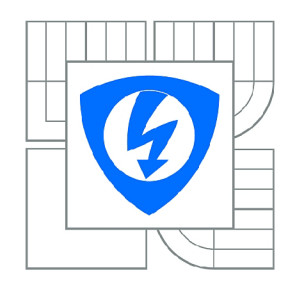

**VYSOKÉ UČENÍ TECHNICKÉ V BRNĚ** 

**Fakulta elektrotechniky a komunikačních technologií** 

**Ústav telekomunikací** 

# Diplomová práce

magisterský navazující studijní obor **Telekomunikační a informační technika** 

*Student:* Bc. Peter Tuleja *ID:* 115301 *Ročník: 2 Akademický rok:* 2013/2014

#### **NÁZEV TÉMATU:**

#### Využití Hilbert Huangovy transformace pro analýzu nestacionárních signálů z fyzikálních experimentů

#### **POKYNY PRO VYPRACOVÁNÍ:**

1) Popište principy časově-frekvenční analýzy signálu akustické emise (rázy). Zaměřte se přitom na typy analýz vedoucí k výpočtu okamžité frekvence a amplitudy. Konkrétně pak naHHT a související témata. 2) Vytvořte jednoduchý matematický model, který bude simulovat signály akustické emise.

3) Navrhněte metodiku srovnání mezi zkoumanými typy analýz pro odhady sledovaných

parametrů.Sledovanými parametry budou okamžitá frekvence a amplituda dominantní složky signálu akustickéemise. A testovanými typy analýz budou minimálně STFT a HHT.

4) Realizujte srovnání testovaných analýz podle bodu č.4. Proveďte diskuzi takto získaných výsledků.

#### DOPORUČENÁ LITERATURA:

[1] Huang, N. E. et al.: The empirical mode decomposition and the Hilbert spectrum for nonlinear and non-stationary time series analysis. Proc. Roy. Soc. Lond., 454, 903-993, 1998 [2] Liška, J., Janeček, E.: Time-Frequency Representation of Signals Using Kalman Filter. Robotics, Automation and Control, I-Tech Education and Publishing, Wien, Austria, 2008

*Termín zadání:* 10.2.2014 *Termín odevzdání:* 30.5.2014

*Vedoucí práce:* Ing. Ondřej Rášo, Ph.D. *Konzultanti diplomové práce:* 

**prof. Ing. Kamil Vrba, CSc.** 

*Předseda oborové rady* 

#### **UPOZORNĚNÍ:**

Autor diplomové práce nesmí při vytváření diplomové práce porušit autorská práva třetích osob, zejména nesmí zasahovat nedovoleným způsobem do cizích autorských práv osobnostních a musí si být plně vědom následků porušení ustanovení § 11 a následujících autorského zákona č. 121/2000 Sb., včetně možných trestněprávních důsledků vyplývajících z ustanovení části druhé, hlavy VI. díl 4 Trestního zákoníku č.40/2009 Sb.

### **ABSTRAKT**

Táto práca pojednáva o možnom využití Hilbert-Huangovej transformácie pre analýzu dát získaných z fyzikálnych experimentov. Konkrétne pre analýzu akustickej emisie v podobe akustických rázov. V úvodnej časti je vysvetlený pojem akustická emisia a problematika jej detekcie. Následne sú rozobrané metódy pre analýzu signálu v časovofrekvenčnej oblasti. Konkrétne krátkodobá Fourierová transformácia, Waveletová transformácia, Hilbertova transformácia a Hilbert-Huangova transformácia. V záverečnej časti je navrhnutá a vykonaná sada testov pre porovnanie výkonnosti a presnosti jednotlivých prístupov.

## KĽÚČOVÉ SLOVÁ

Hilbert-Huangová transformácia, Hilbertova transformácia, vlastné modálne funkcie, presná modálna dekompozícia, Waveletová transformácia, krátkodobá Fourierová transformácia, Akustická emisia

### **ABSTRACT**

This paper discusses the possible use of Hilbert-Huang transform to analyze the data obtained from physical experiments. Specifically for the analysis of acoustic emission in the form of acoustic shock. The introductory section explains the concept of acoustic emission and its detection process. Subsequently are discussed methods for signal analysis in time-frequency domain. Specifically, short-term Fourier transform, Wavelet transform, Hilbert transform and Hilbert-Huang transform. The final part contains the series of tests for measuring the performance and accuracy of different approaches.

### **KEYWORDS**

Hilbert-Huang transform, Hilbert transform, intrinsic mode function, empirical mode decomposition, Wavelet transform, short-time Fourier transform, acoustic emission

TULEJA , Peter *Využití Hilbert Huangovy transformace pro analýzu nestacionárních signálů z fyzikálních experimentů:* diplomová práca. Brno: Vysoké učení technické v Brně, Fakulta elektrotechniky a komunikačních technologií, Ústav telekomunikací, 2014. 68 s. Vedúci práce bol Ing. Ondřej Rášo, Ph.D.

## PREHLÁSENIE

Prehlasujem, že som svoju diplomovoú prácu na tému "Využití Hilbert Huangovy transformace pro analýzu nestacionárních signálů z fyzikálních experimentů" vypracoval samostatne pod vedením vedúceho diplomovej práce, využitím odbornej literatúry a dalších informačných zdrojov, ktoré sú všetky citované v práci a uvedené v zozname literatúry na konci práce.

Ako autor uvedenej diplomovej práce ďalej prehlasujem, že v súvislosti s vytvorením tejto diplomovej práce som neporušil autorské práva tretích osôb, najmä som nezasiahol nedovoleným spôsobom do cudzích autorských práv osobnostných a som si plne vedomý následkov porušenia ustanovenia  $\S 11$  a nasledujúcich autorského zákona č. 121/2000 Sb., vrátane možných trestnoprávnych dôsledkov vyplývajúcich z ustanovenia § 152 trestného zákona č. 140/1961 Sb.

Brno . . . . . . . . . . . . . . . . . (podpis autora)

## POĎAKOVANIE

Rád by som poďakoval svojmu vedúcemu diplomovej práce, pánovi Ing. Ondřejovi Rášovi Ph.D. , za odborné vedenie, konzultácie, trpezlivosť a podnetné návrhy k práci. Ďalšie poďakovanie patrí Ing. Zděnkovi Průšovi Ph.D., za jeho rady v oblasti knižnice LTFAT. V neposlednom rade ďakujem aj Ing. Ivanovi MÍČOVÍ Ph.D. , za jeho rady a návrhy k tejto práci.

Brno ...............

(podpis autora)

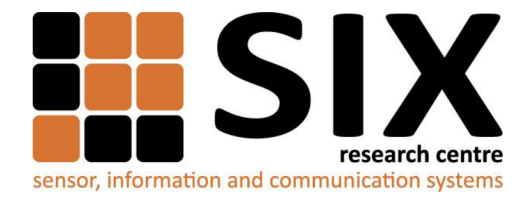

Faculty of Electrical Engineering and Communication

Brno University of Technology Technická 12, CZ-61600 Brno, Czechia

<http://www.six.feec.vutbr.cz>

Výskum popísaný v tejto diplomovej práci bol realizovaný v laboratóriách podporených z projektu SIX; registračné číslo CZ.1.05/2.1.00/03.0072, operačný program Výzkum a vývoj pre inovácie.

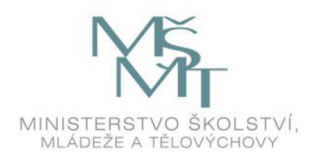

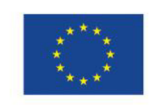

 $\cdots$ 

**EVROPSKÁ UNIE EVROPSKÝ FOND PRO REGIONÁLNÍ ROZVOJ INVESTICE DO VAŠÍ BUDOUCNOSTI** 

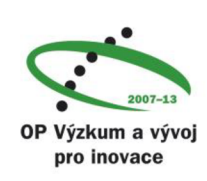

 $\vdots$ 

 $\ddot{\cdot}$ 

## **OBSAH**

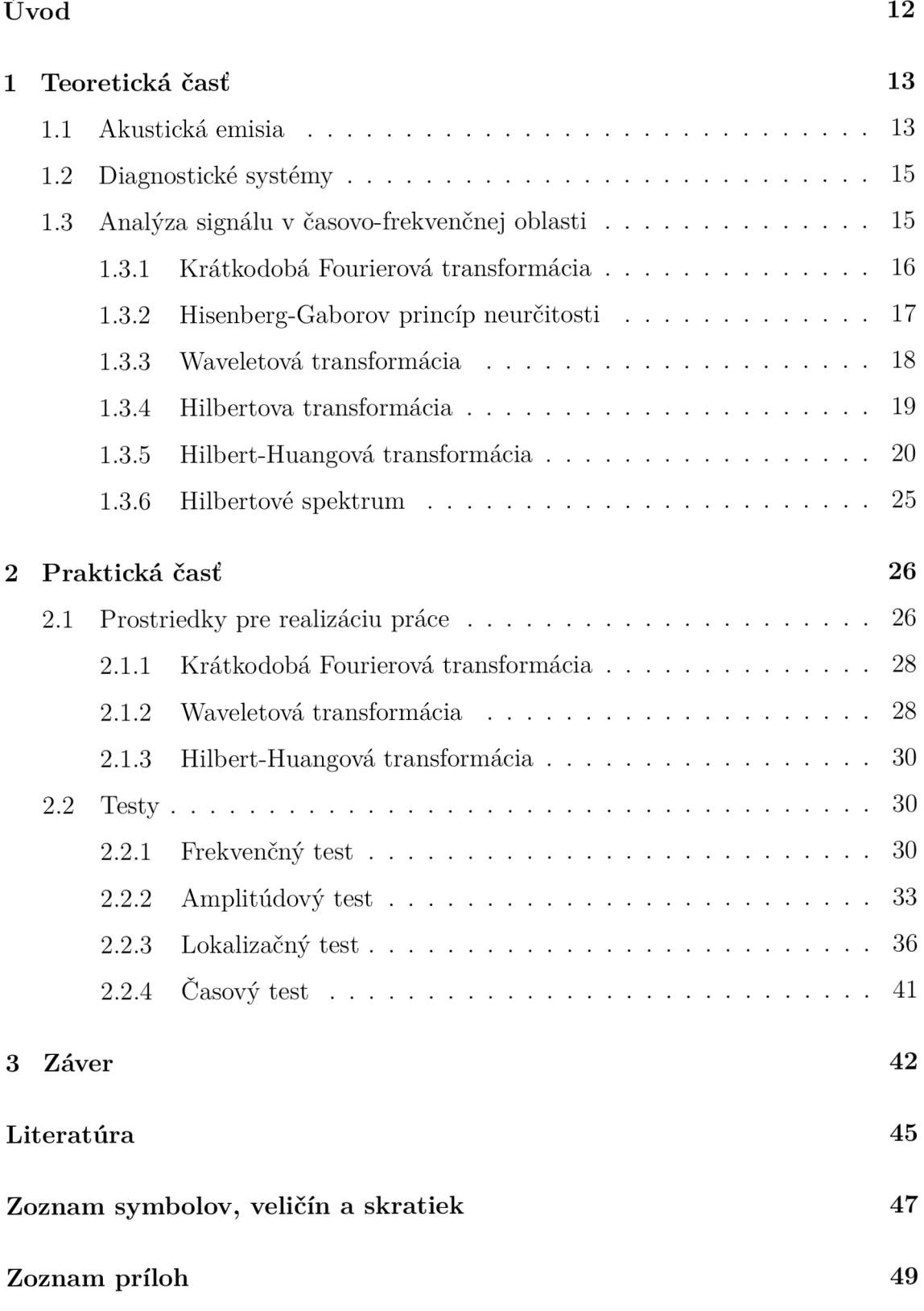

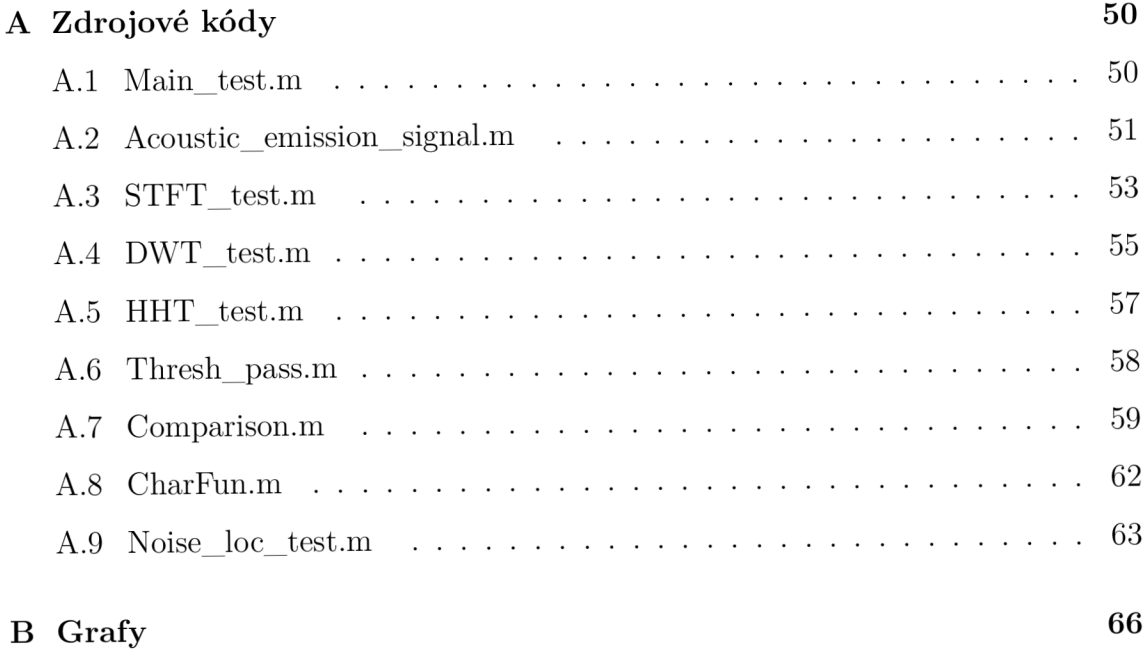

# **ZOZNAM OBRÁZKOV**

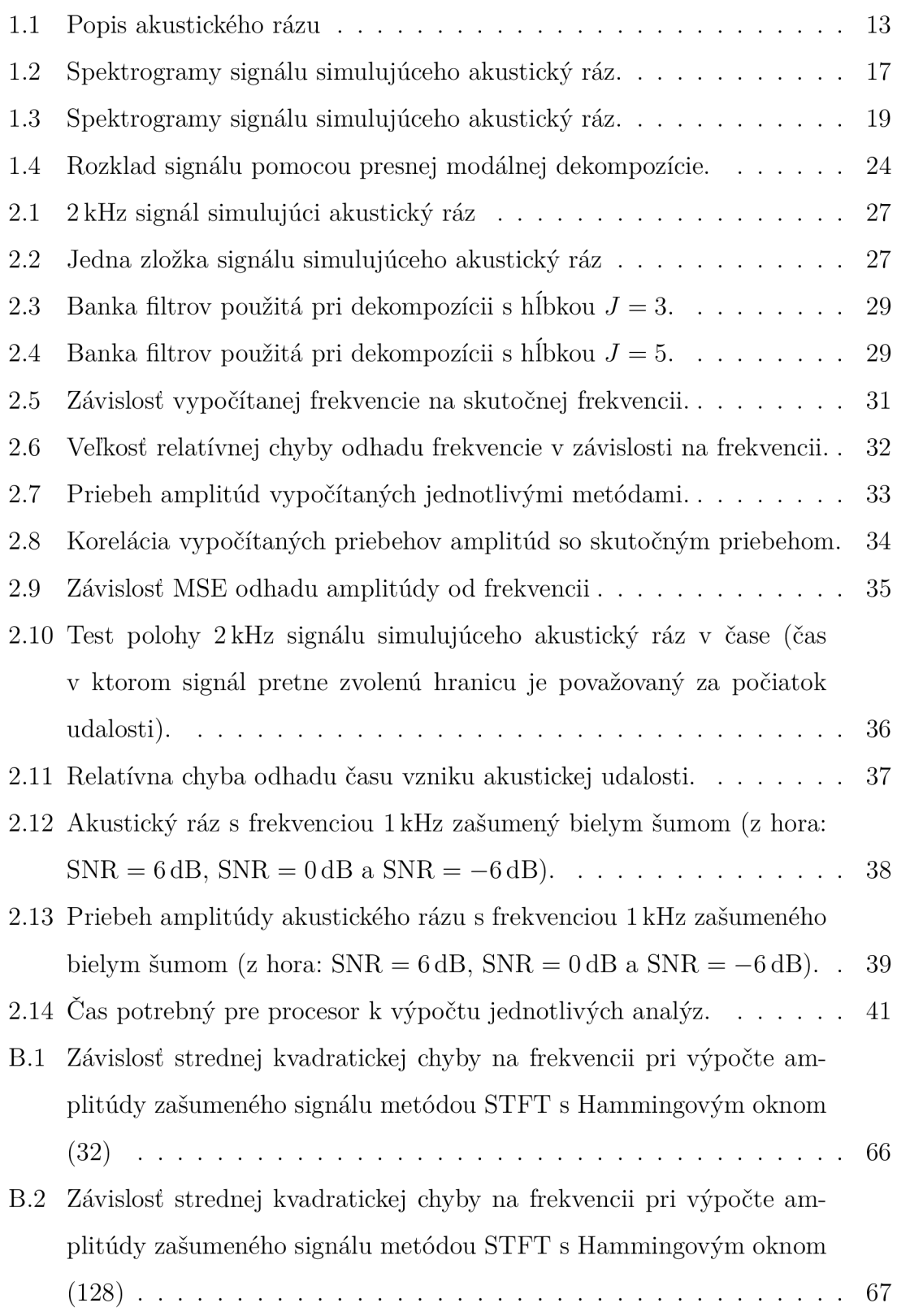

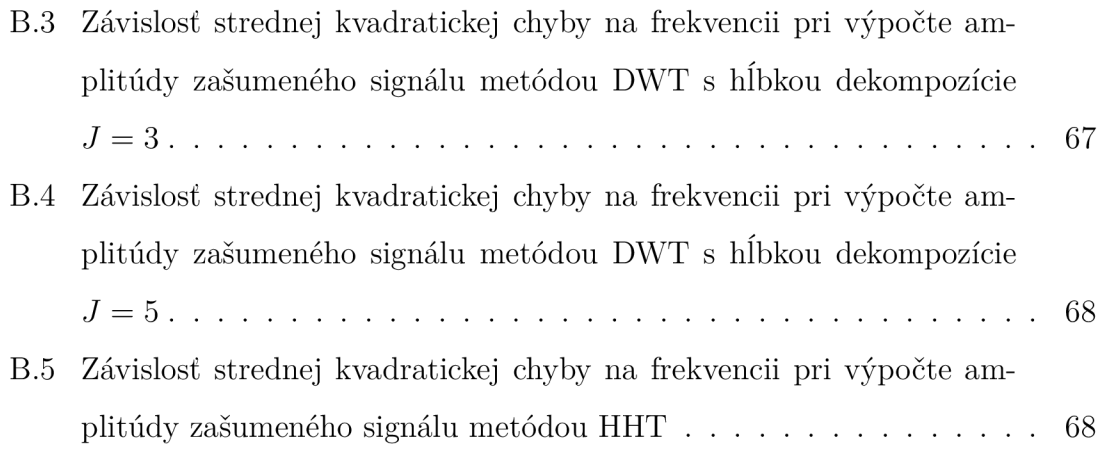

# **ÚVOD**

Táto práca sa zaoberá problematikou využitia Hilbert-Huangovej transformácie pre analýzu dát získaných z fyzikálnych experimentov. V prvej časti sa nachádza všeobecné a stručné oboznámenie s akustickou emisiou, jej využitím pre testovacie účely a nakoniec aj proces od jej vzniku až po detekciu. Následne sú rozobrané metódy pre analýzu signálu v časovo-frekvenčnej oblasti. Konkrétne krátkodobá Fourierová transformácia, Waveletová transformácia, Hilbertová transformácia a Hilbert-Huangová transformácia. V záverečnej časti je navrhnutá a vykonaná sada testov pre porovnanie výkonnosti a presnosti jednotlivých prístupov.

## **1 TEORETICKÁ ČASŤ**

### **1.1 Akustická emisia**

Už po stáročia je predzvesťou štrukturálneho kolapsu zvuk vydaný krátko pred zlyhaním nosného prvku. Napríklad, vetva stromu, pred tým ako sa zlomí, vydá praskajúci zvuk. Podobne, stúpenie na tenký ľad vyprodukuje praskajúci zvuk varujúci pred následným kolapsom [9]. Potenciál tohto efektu si po prvýkrát uvedomil J. Kaiser v 50-tých rokoch 20. storočia. Následne v 60-tych rokoch sa analýza zvuku vyprodukovaného pri deštrukcii materiálu stala hotovou vednou disciplínou.

Akustická emisia sa dá charakterizovať ako séria zvukových vĺn, ktoré vzniknú pri namáhaní materiálu. Využitie akustickej emisie pre testovacie účely si našlo široké uplatnenie vo viacerých vedných disciplínách. Výhodou pri testovaní je, že meranie akustickej emisie môže byť využité vo všetkých testovacích fázach. Či už sú to počiatočné testy spojené, napríklad, s odolnosťou materiálu alebo monitorovanie v reálnom čase či samotná detekcia chýb a porúch.

Typický signál akustickej emisie je podľa [9] popísaný nasledovne:

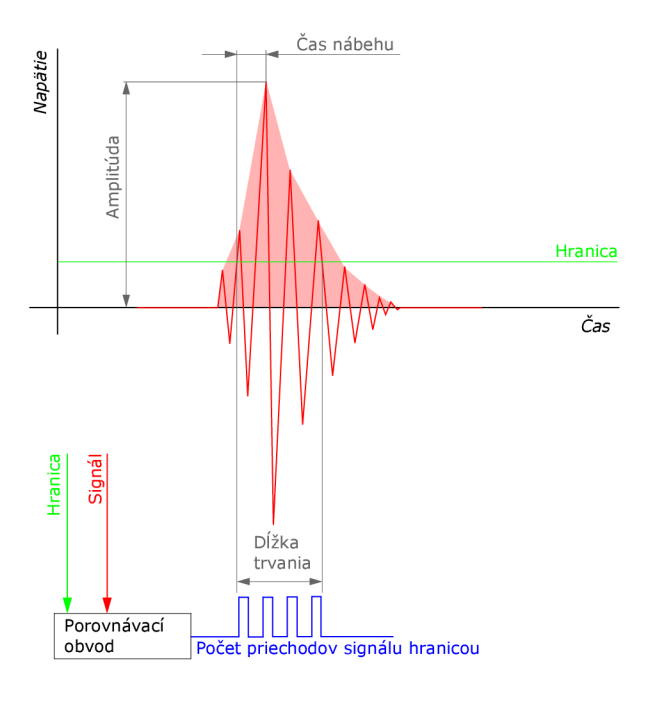

Obr. 1.1: Popis akustického rázu

Amplitúda, A, je najvyššie namerané napätie v signáli. Určuje detekovateľnosť signálu.

**Cas nábehu, R**, (z angl. rise time) je interval medzi hodnotou signálu, ktorý po prvýkrá t pretne nastavenú hraničnú hodnotu a maximálnou hodnotou signálu. Tento parameter sa používa pre kvalifikáciu signálu a nastavenie kritérií pre šumové filtre, keďže hovorí o propagácii zvukovej vlny medzi zdrojom akustického rázu a senzorom.

 $D\tilde{\mathbf{z}}$ ka trvania,  $\mathbf{D}$ , (z angl. duration) je čas, ktorý uplynie od prvého prechodu signálu nastavenou hraničnou hodnotou, až po posledný prechod signálu nastavenou hraničnou hodnotou. Dĺžka trvania sa používa na identifikáciu rôznych typov zdrojov a pre filtrovanie šumu.

MARSE, E, značí plochu pod obálkou usmerneného lineárneho napäťového časového signálu zo snímača. MARSE môže predstavovať relatívnu amplitúda signálu, pričom je citlivá na dĺžku trvania a amplitúdu signálu. Nepoužíva, naopak, počet priechodov signálu, užívateľsky nastavené hranice, ani frekvenciu signálu.

Počet prechodov signálu hranicou, N, (z angl. counts) hovorí o počte pulzov, ktoré vyšlú meracie obvody zakaždým, keď je amplitúda kmitu väčšia ako hraničná hodnota. Aby bolo možné získať kvalitatívne informácie o tvare signálu, je potrebné tento parameter spojiť s amplitúdou a/alebo dĺžkou trvania signálu.

Celý proces testovania pomocou akustickej emisie je v [9] popísaný pomocou nasledujúcich bodov:

- Akustická emisia elastická vlna vygenerovaná náhlym uvoľnením energie zo zdrojov vo vnútri testovaného materiálu.
- Udalosť lokálna materiálová zmena vedúca k akustickej emisii
- Zdroj fyzikálny pôvod jednej alebo viacerých akustických udalostí.
- Senzor zariadenie obsahujúce prvok, ktorý dokáže transformovať mechanickú energiu vyvolanú akustickou emisiou na elektrickú energiu.
- Signál elektrický signál vychádzajúci zo snímacieho prvku prechádzajúci príslušnými obvodmi ako zosilňovače, frekvenčné filtre atd.
- Detekcia rozoznanie prítomnosti signálu. Zvyčajne je detekcia realizovaná porovnávacím obvodom, ktorý detekuje signál nad nastavenou hraničnou hodnotou.
- Zásah proces detekcie a merania akustickej emisie.
- Signálové komponenty merateľné charakteristiky signálu akustickej emisie popísané v 1.1.

### **1.2 Diagnostické systémy**

Skoré odhalenie chyby a jej odstránenie v ranom štádiu jej vzniku môže znamenať značnú ekonomickú výhodu pre prevádzkovateľa priemyselného zariadenia, ktorý by inak vynaložil nemalé náklady potrebné na opravu spôsobenú prípadnou poruchou. Na tento účel sú určené práve diagnostické systémy.

V [4] sa priemyselné zariadenia rozdeľujú z pohľadu diagnostiky na:

- zariadenia so zriedkavým monitorovaním
- zariadenia s monitorovaním v dlhších časových intervaloch
- zariadenia s permanentným monitorovaním

Potreba diagnostických systémov je v mnohých prípadoch umocnená potrebou znížiť ekologické a bezpečnostné riziká vznikajúce pri prevádzke priemyselného zariadenia. Zhruba v polovici minulého storočia, [4], zaznamenali metódy a algoritmy používané v diagnostických systémoch svoje počiatky. Vtedy totiž po prvýkrát vznikali potreby monitorovať a diagnostikovať prevádzkové zariadenia. Realizovanie týchto diagnostických metód však bolo obmedzené vtedy dostupným hardvérom.

### **1.3 Analýza signálu v časovo-frekvenčnej oblasti**

V nedávnej minulosti bola časovo-frekvenčná analýza príliš výpočtovo náročná na to, aby bola použitá v diagnostických systémoch. Preto takýmto metódam nebola venovaná prílišná pozornosť. Zmenu priniesla potreba zvyšovať rýchlosť, spoľahlivosť, presnosť a efektivitu diagnostiky.

Analyzovať signál priamo v časovej oblasti je niekedy dosť obtiažne a nepresné. Užitočný signál môže byť totiž maskovaný okolitým šumom v časovej alebo frekvenčnej oblasti.

#### 1.3.1 Krátkodobá Fourierová transformácia

Táto forma Fourierovej transformácie je veľmi často využívaná na analýzu nestacionárnych signálov. Jej podstata spočíva v tom, že signál je rozdelený na veľmi krátke úseky, v ktorých sa predpokladá stacionarita. Pre potlačenie zložiek signálu, ktoré sú mimo času, o ktorý máme záujem sa používajú funkcie zvané "okná". Ideálne okno, *h(t)* zachová veľkosť signálu v strednom čase *t* a zbytok potlačí

$$
s_t(\tau) = s(\tau) \text{ pre } \tau \text{ blízke } t. \tag{1.1}
$$

Výsledný modifikovaný signál je tak funkciou dvoch časov. Času *t,* ktorý je predmetom nášho záujmu a priebežného času  $\tau$  [4].

$$
s_t = (\tau) = s(t) \cdot h(\tau - t). \tag{1.2}
$$

S využitím okna sa potom pri Fourierovej transformácii zohľadňuje rozloženie v okolí času *t* [4],

$$
s_t(\omega) = \frac{1}{\sqrt{2\pi}} \int e^{-j\omega\tau} \cdot s_t(\tau) d\tau = \frac{1}{\sqrt{2\pi}} \int e^{-j\omega\tau} \cdot s(\tau) \cdot h(\tau - t) d\tau.
$$
 (1.3)

V tomto čase sa následne podľa [4] spektrum hustoty energie vypočíta ako

$$
P_{SP}(t,\omega) = |S_t(\omega)|^2 = \left| \frac{1}{\sqrt{2\pi}} \int e^{-j\omega\tau} \cdot s(\tau) \cdot h(\tau - t) d\tau \right|^2.
$$
 (1.4)

Pre každý čas *t* tak získame spektrum, ktoré v súhrnnom zobrazení nazývame spektrogram. O krátkodobej Fourierovej transformácii hovoríme iba vtedy, keď je použité úzke okno. V prípade použitia širokého okna hovoríme o dlhodobej Fourierovej transformácii.

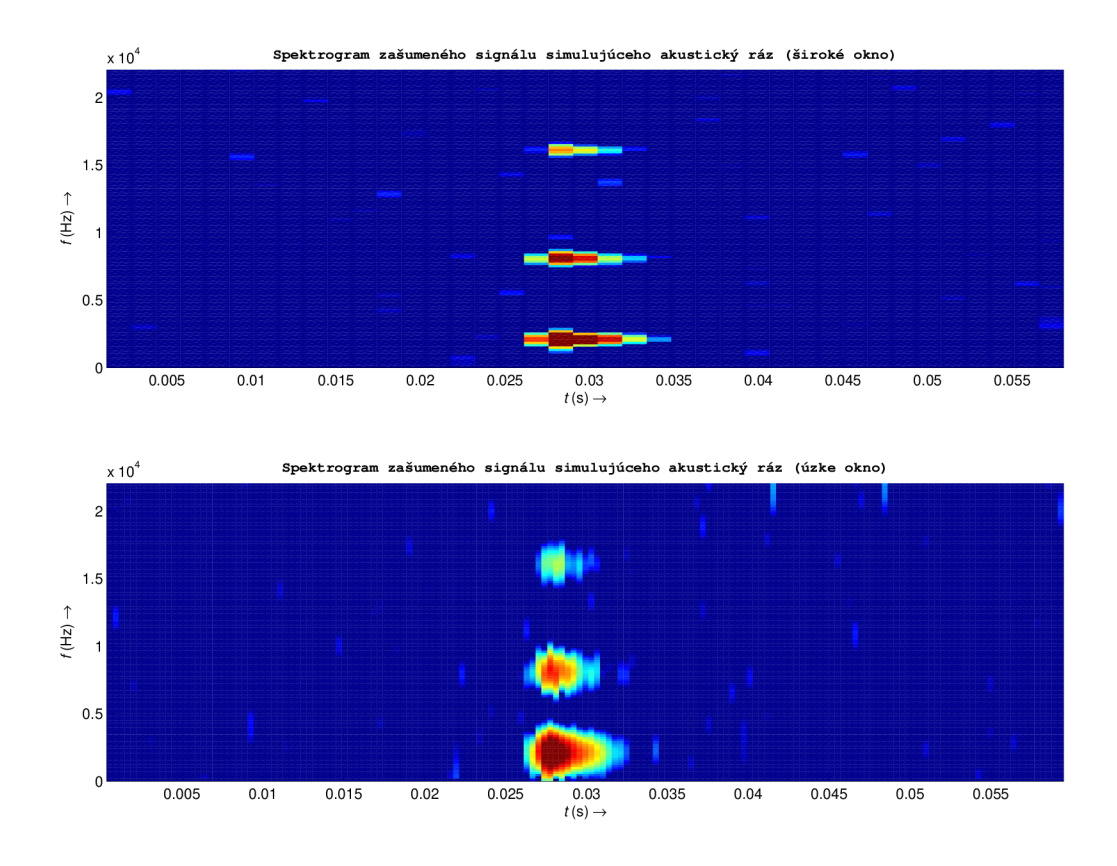

Obr. 1.2: Spektrogramy signálu simulujúceho akustický ráz.

#### 1.3.2 Hisenberg-Gaborov princip neurčitosti

Tento princíp, priblížený v [4], popisuje fakt, že v prípade zlepšenia rozlíšenia v časovej oblasti, musí zákonite dôjsť k zhoršeniu rozlíšenia vo frekvenčnej oblasti. To isté platí aj pre prípad, kde je zlepšené frekvenčné rozlíšenie, teda dôjde k zhoršeniu rozlíšenia v čase tak, aby v oboch prípadoch platilo

$$
\sigma_t \sigma_f(s(at)) = \sigma_t \sigma_f(s(t)), \qquad (1.5)
$$

kde  $\sigma_t \sigma_f$  predstavuje súčin smerodajných odchýlok stredných hodnôt náhodných veličín  $t$  a  $f$ . Malý súčin  $\sigma_t \sigma_f$  znamená dobrú lokalizáciu v časovo-frekvenčnej oblasti. Samotný Hisenberg-Gaborov princíp je potom v [4] popísaný ako

$$
\sigma_t \sigma_f \ge \frac{1}{2}.\tag{1.6}
$$

#### 1.3.3 Waveletová transformácia

Waveletová transformácia je v [4] popísaná ako transformácia, ktorá – podobne ako Fourierová transformácia - rozkladá signál do frekvenčných zložiek. Hlavný rozdiel je v tom, že pre samotný rozklad nie sú použité komplexné, harmonické signály, ale množina ortonormálnych funkcií. Tieto funkcie sú generované modifikáciou matičného waveletu označovaného ako  $\psi$ . Pod modifikáciou matičného waveletu sa rozumie roztiahnutie *a* a posunutie *b,* ktoré sú definované ako

$$
\psi_{a,b}(t) = \frac{1}{\sqrt{|a|}} \cdot \psi\left(\frac{t-b}{a}\right) dt. \tag{1.7}
$$

A k sa pri Fourierovej transformácii použije nastaviteľné okno definované v [4] ako

$$
W_{a,b;s,\psi}(t) = \frac{1}{\sqrt{|a|}} \int_{-\infty}^{\infty} s(t) \cdot \psi\left(\frac{t-b}{a}\right) dt,
$$
\n(1.8)

vznikne v podstate Waveletová transformácia, kde *ip* predstavuje matičnú Waveletovú funkciu vyhovujúcu nejakým stanoveným všeobecným podmienkam (a roztiahnutie, b posunutie počiatku). Hodnota  $\frac{1}{a}$ teda určuje frekvenčnú mierku a hodnota b umiestnenie udalosti v čase. Waveletová transformácia sa od krátkodobej Fourierovej transformácie líši hlavne tým, že prináša možnosť prispôsobovať rozlíšenie požadovanej situácii. Vhodným nastavením rozkladového stromu je tak možné získať, napríklad, presnejšie informácie o zmenách správania sa signálu vo vyšších frekvenciách, za cenu zníženého frekvenčného rozlíšenia.

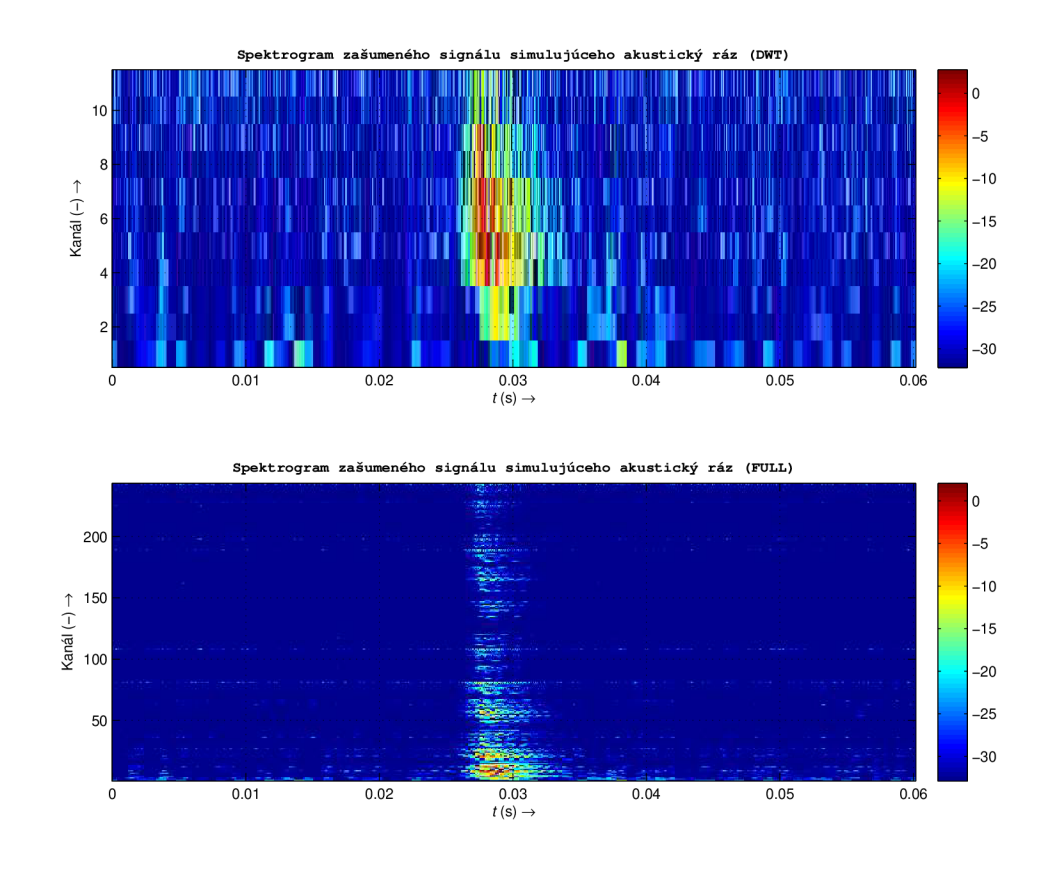

Obr. 1.3: Spektrogramy signálu simulujúceho akustický ráz.

#### 1.3.4 Hilbertova transformácia

Jeden zo spôsobov, ako presne popísať priebeh frekvencie nestacionárneho signálu, je vypočítať okamžitú frekvenciu podľa [4] ako

$$
f_i(t) = \frac{1}{2\pi} \cdot \frac{d\phi(t)}{dt},\tag{1.9}
$$

pričom  $\phi(t)$  predstavuje okamžitú fázu signálu. Signály vyskytujúce sa bežne v prírode majú, v podstate, reálny charakter. Aby bolo možné určiť okamžitú frekvenciu z okamžitej fázy signálu, je potrebné tento reálny signál definovať v komplexnej forme. Reálny signál  $s(t)$  je potrebné doplniť o imaginárnu zložku  $s_i(t)$ . Výsledkom je komplexný signál  $z(t)$ , ktorý musí spĺňať matematický a fyzikálny popis v [1]

$$
z(t) = s_r + j \cdot s_i = a(t)e^{j\varphi(t)}.
$$
\n(1.10)

Ak je určenie imaginárnej časti signálu možné, amplitúda a fáza sa vypočítajú podľa [1] ako

$$
a(t) = \sqrt{s_r^2 + s_i^2}; \quad \varphi(t) = \arctan \frac{s_r}{s_i}, \tag{1.11}
$$

takže, okamžitá frekvencia je následne podľa [4] definovaná ako derivácia okamžitej fázy

$$
\omega(t) = \varphi'(t) = \frac{s_i's_r - s_r's_i}{a^2}.
$$
\n(1.12)

K získaniu imaginárnej zložky reálneho signálu slúži práve Hilbertova transformácia. Pre ľubovoľný časový signál *s(t)* sa Hilbertova transformácia [4] tohto signálu vypočíta ako

$$
H[s(t)] = \hat{s}(t) = \frac{j}{\pi} P \int \frac{s(t')}{t - t'} dt',
$$
\n(1.13)

kde *P* predstavuje Cauchyho hlavnú hodnotu. Výsledný komplexný signál *z (ť)* je komplexne konjugovaný pár tvorený signálom  $s(t)$  a transformovaným signálom *s(t).* Imaginárnu časť je možné získať niekoľkými spôsobmi. Hilbertova transformácia však zabezpečí, že získaný signál bude analytickým signálom ([4] popisuje analytický signál ako signál, ktorý patrí do triedy komplexných funkcií vyhovujúcich Cauchy-Riemannovej podmienke pre diferencovateľnosť). Okamžitú frekvenciu nie je možné určiť bez obmedzení, tá totiž podľa 1.9 nadobúda práve jednu hodnotu v každom čase t. Reálne signály sú ale zväčša tvorené nie jednou, ale celým spektrom frekvencií, čo pri pokuse vypočítať okamžitú frekvenciu často vedie k fyzicky neinterpretovateľnému výsledku v podobe zápornej frekvencie. Liška v [4] preto spomína pojem monokomponentný signál, ktorý obsahuje práve jednu frekvenčnú zložku.

#### 1.3.5 Hilbert-Huangová transformácia

Samotná Hilbertova transformácia nestačí na to, aby bolo možné z reálneho signálu vypočítať okamžitú frekvenciu. V roku 1999 NASA pomenovala postup, ktorý zverejnil Nordan E. Huang ako Hilbert-Huangovu transformáciu. Celý prístup je detailnejšie popísaný v nasledujúcej časti.

#### Vlastné modálne funkcie

Vlastné modálne funkcie sú triedou funkcií, ktoré definujú podmienky nutné k tomu, aby bolo možné určiť okamžitú frekvenciu. Fyzikálne podmienky kladené na komponenty po dekompozícii sú podľa [4] nasledovné:

- funkcie sú symetrické vzhľadom k lokálnej hladine nulovej strednej hodnoty
- funkcie majú počet prechodov nulou zhodný s počtom extrémov

A by sa dala funkcia považovať za vlastnú modálnu funkciu, musí spĺňať nasledujúce podmienky:

- v celom obore hodnôt sa počet extrémov musí rovnať počtu prechodov nulou (prípadne sa maximálne o jeden líšiť)
- v každom okamihu sa stredná hodnota obálky definovanej lokálnymi maximami a obálky definovanej lokálnymi minimami rovná nule

Následným vypočítaním Hilbertovej transformácie z vlastných modálnych funkcií získame okamžitú frekvenciu signálu. V praxi je však tento spôsob takmer nepoužitelný, nakoľko, máloktoré dáta splňujú vyššie uvedené podmienky kladené na vlastné modálne funkcie.

#### Presná modálna dekompozícia

Táto adaptívna metóda je popísaná v [1]. Jej podstata spočíva v tom, že po dekompozícii signálu obsahuje každá zložka práve jeden vlastný oscilačný mód. Samotná dekompozícia je podľa [4] založená na týchto predpokladoch:

- signál, ktorý je dekomponovaný má minimálne dva extrémy (maximum a minimum)
- charakteristická časová mierka je definovaná odstupom medzi jednotlivými extrémami
- v prípade , že dekomponovaný signál neobsahuje žiadne extrémy, no má inflexné body, musí existovať možnosť získať tieto extrémy po derivácii signálu

Presná modálna dekompozícia prebieha v niekoľkých fázach. Prvým krokom presnej modálnej dekompozície je nájdenie lokálnych extrémov. Nájdené lokálne minimá a lokálne maximá sa následne interpolujú krivkou, čím vznikne vrchná obálka  $e_{\text{max}}(t)$ a spodná obálka  $e_{\min}(t)$ . Stredná hodnota obálky m je v [4] následne definovaná ako

$$
m(t) = \frac{e_{\min}(t) + e_{\max}(t)}{2}.
$$
\n(1.14)

Prvú zložku presnej modálnej dekompozície získame podľa [1] odčítaním signálu  $s(t)$ a strednej hodnoty signálu *m(t)* 

$$
h_1 = s(t) - m_1 \tag{1.15}
$$

A k však *h\* nespĺňa požiadavky kladené na vlastné modálne funkcie, v *h\* sa objavia nové lokálne extrémy. Preto je potrebné znovu opakovať predchádzajúce kroky výpočtu obálky spomínané v [1]

$$
h_{11} = h_1 - m_{11}.\tag{1.16}
$$

Jedná sa o iteratívny proces, ktorý sa opakuje dokiaľ výsledný komponent nevyhovuje podmienkam kladeným na vlastné modálne funkcie. Keďže iteratívny proces je potrebné niekedy zastaviť, aby nedošlo k vytvoreniu nekonečnej slučky alebo k preiterovaniu, vypočíta sa smerodajná odchýlka  $\sigma$  z dvoch po sebe idúcich výsledkov iteratívneho procesu. Hodnota smerodajnej odchýlky použitej ako kritérium pre ukončenie iteratívneho procesu presnej modálnej dekompozície, uvedená v [4], sa pohybuje medzi 0,2 a 0,3. Vypočíta sa pritom ako

$$
\sigma = \sum_{t=0}^{T} \left[ \frac{\left| h_{1(k-1)}(t) - h_{1k(k-1)}(t) \right|^2}{h_{1(k-1)}^2(t)} \right]. \tag{1.17}
$$

Po zastavení iteratívneho procesu je získaný prvý komponent vlastnej modálnej funkcie. Po odčítaní tohto komponentu od pôvodného signálu je získané takzvané rezíduum obsahujúce zložky s nižšími frekvenciami, ktoré je následne označené ako nový signál  $s(t)$ .

$$
s(t) - c_1 = r_1 \quad r_1 \Rightarrow (t). \tag{1.18}
$$

Celý proces sa môže opakovať pre tento signál aj pre všetky ďalej vznikajúce rezíduá.

Dekompozícia je ukončená v prípade , že dôjde k jednému z nasledujúcich kritérií spomínaných v [4]

- komponent  $c_n$ , alebo rezíduum  $r_n$  je menšie ako vopred stanovená hranica
- rezíduum  $r_n$  je monotónna funkcia, z ktorej už nemožno extrahovať zložky vlastnej modálnej funkcie

Pôvodný signál je po ukončení dekompozície rozložený do *n* vlastných modálnych funkcií. Pôvodný signál je teda možné zapísať podľa [1] ako

$$
s(t) = \sum_{j=1}^{n} c_j + r_n.
$$
\n(1.19)

Kontrolu nad samotným iteratívnym procesom je možné zvýšiť zavedením obmedzeného počtu iterácii. Nevhodnou, príliš nízkou, prahovou hodnotou totiž môže ľahko dôjsť k predekomponovaniu signálu. Toto modifikované kritérium je v [4] charakterizované nasledujúcimi hodnotami:

- N maximálny povolený počet iterácií. Ak dôjde k jeho prekročeniu, iteratívny cyklus sa ukončí pričom práve spracovávaný mód sa označí ako vlastná modálna funkcia a pokračuje sa vo výpočte nasledujúcich módov.
- S počet po sebe idúcich iteratívnych krokov, v ktorých sa počet extrémov a počet prechodov nulovými bodmi nezmení. Ak je teda pri dekompozícii táto hodnota dosiahnutá , iteratívny proces sa ukončí a podobne ako v predchádzajúcom prípade, sa práve spracovávaný mód označí ako vlastná modálna funkcia a pokračuje sa vo výpočte nasledujúcich módov.

Spôsobov ako ukončiť iteratívny počet existuje niekoľko. V [4] je ešte uvedená metóda prezentovaná trojicou Railling, Flandrin a Gonclaves, kde sa pre ukončenie iterácii presnej modálnej dekompozície požíva podmienka s dvoma prahovými hodnotami $\theta_1$ a $\theta_2.$  Táto podmienka má amplitúdu definovanú ako

$$
a(t) = \frac{e_{\max}(t) - e_{\min}(t)}{2},
$$
\n(1.20)

pričom funkcia hodnotiaca kolísanie strednej hodnoty je definovaná ako

$$
\Delta(t) = \left| \frac{m(t)}{a(t)} \right|.
$$
\n(1.21)

Samotný iteratívny proces prebieha pokiaľ $\Delta(t) < \theta_1$ v časti signálu s dĺžkou $(1-\alpha)$ z celkovej dĺžky signálu a  $\Delta(t)<\theta_2$ vo zvyšku signálu. Typické hodnoty uvádzané v [4] sú  $\alpha \approx 0,05; \theta_1 \approx 0,05; \theta_2 \approx 10 \cdot \theta_1$ .

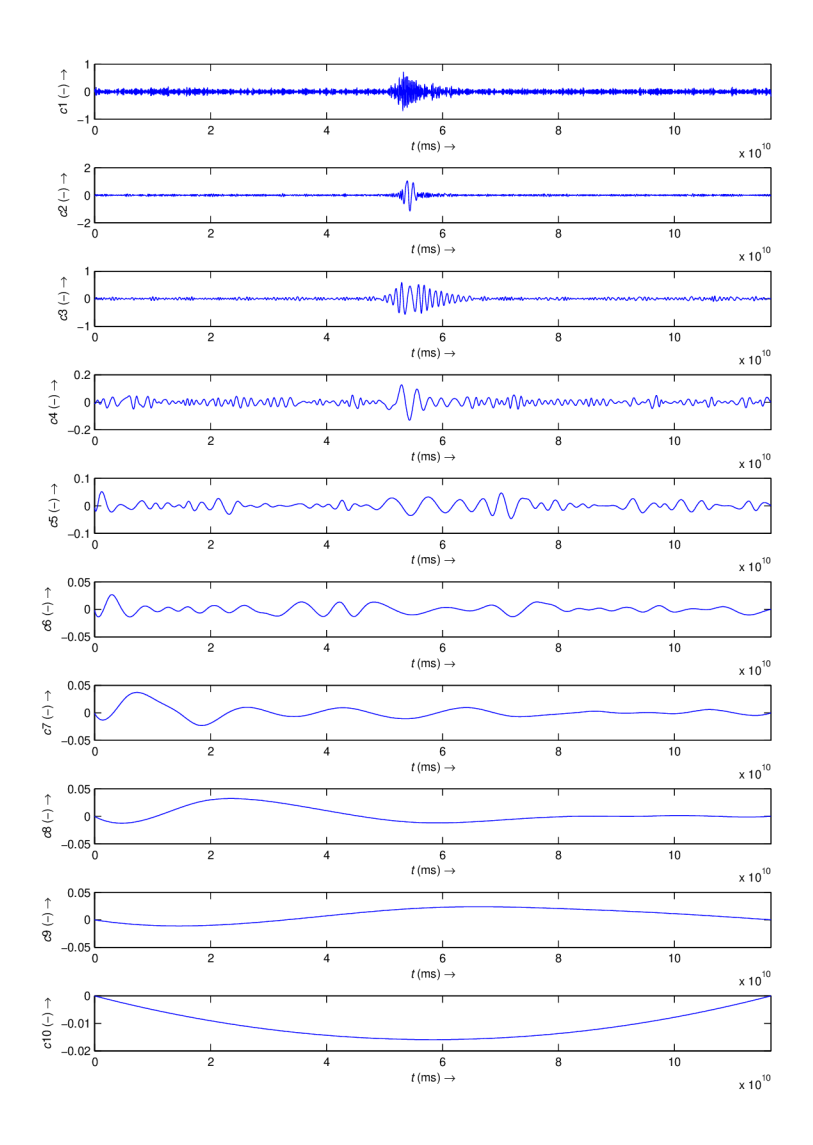

Obr. 1.4: Rozklad signálu pomocou presnej modálnej dekompozície.

#### 1.3.6 Hilbertové spektrum

Po tom, čo sú pomocou presnej modálnej dekompozície vypočítané jednotlivé vlastné modálne funkcie, aplikuje sa na každú z nich Hilbertova transformácia, takže dáta sa dajú podľa [4] popísať ako

$$
s(t) = \sum_{j=1}^{n} a_j(t) \cdot e^{i \cdot \int \omega_j(t) dt}.
$$
 (1.22)

Rezíduum $\,r_n\,$ je vynechané zámerne z dôvodu, že sa jedná o monotónnu funkciu alebo konštantu, ktorá nemá vlastnosti vlastnej modálnej funkcie. Pre porovnanie, popísanie tých istých vstupných dá t pomocou Fourierovej rady Liška [4] popisuje nasledovne

$$
s(t) = \sum_{j=1}^{\infty} a_j \cdot e^{i \cdot \omega_j t}.
$$
 (1.23)

Rozdiel medzi týmito dvomi rovnicami 1.22 a 1.23 je markantný. Okamžitá frekvencia a amplitúda závislá na čase predurčujú túto metódu pre použitie na analýzu nestacionárnych dát. Hilbertové amplitúdové spektrum je tak frekvenčno-časové rozloženie amplitúdy. V prípade , že dané frekvenčno-časové zobrazenie obsahuje druhé mocniny amplitúd, jedná sa o Hilbertové energetické spektrum.

Rozlíšenie Hilbertovho spektra popisuje Liška v [4] nasledovne:

- Limit frekvenčného rozlíšenia (najnižšia možná extrahovateľná frekvencia)  $\frac{1}{T}$ , pričom T je celková dĺžka signálu v sekundách.
- Najvyššia možná extrahovateľná frekvencia $\frac{1}{n \cdot \Delta t}$ , kde $\Delta t$  je dĺžka vzorky a $n$ je minimálny počet vzoriek, ktoré sú potrebné na určenie frekvencie.
- Rozlíšenie vo frekvencii  $N$  je teda

$$
N = \frac{\frac{1}{n \cdot \Delta t}}{\frac{1}{T}} = \frac{T}{n \cdot \Delta t}.
$$
\n(1.24)

## **2 PRAKTICKÁ ČASŤ**

Táto časť je zameraná na overenie funkčnosti a presnosti časovo-frekvenčných analýz spomínaných v predchádzajúcej časti. Nižšie sú popísané experimenty, ktorých účelom je vyhodnotiť, ktorá z rozoberaných časovo-frekvenčných analýz je najpresnejšia pri odhade signálových parametrov. Celkovo sú v praktickej časti prevedé 4 testy pozostávajúce z 35 meraní a jedného experimentu. Prvým testom je frekvenčný test, ktorý meria, s akou presnoťou jednotlivé analýzy odhadujú frekvenciu analyzovaného signálu. Bližšie je rozpísaný v kapitole 2.2.1. Druhým testom je amplitúdový test. Tento test meria, s akou presnosťou sú použité analýzy schopné odhadnúť priebeh amplitúdy analyzovaného signálu. Venuje sa mu kapitola 2.2.2. V poradí tretím testom je lokalizačný test, ktorý má za úlohu odhaliť, ako presne jednotlivé analýzy určujú počiatok vzniku akustickej udalosti. Lokalizačný test je rozobraný v kapitole 2.2.3. Kapitola 2.2.4 popisuje posledný test, ktorý meria časovú náročnosť jednotlivých analýz pre vypočítanie tých istých signálových parametrov.

## **2.1 Prostriedky pre realizáciu práce**

Pre účely tejto práce je v programe MATLAB vytvorený jednoduchý signál simulujúci akustický ráz. Amplitúda tohto signálu je normalizovaná na hodnotu 1. Vzorkovacia frekvencia je 44,1kHz Návrh signálu je realizovaný kódom (A.2) a vyzerá nasledovne.

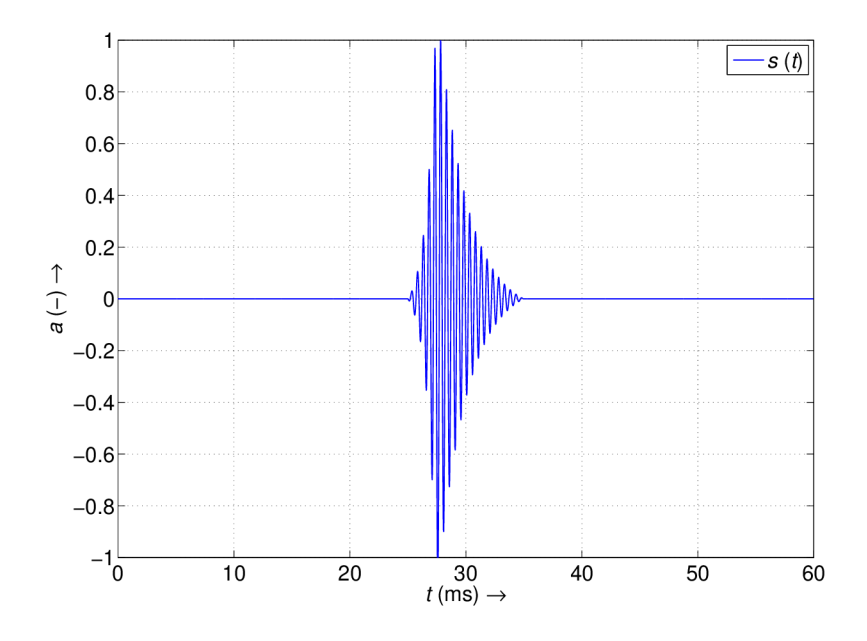

Obr. 2.1: 2 kHz signál simulujúci akustický ráz

Pre zvýšenie transparentnosti prvých troch testov, je v kóde A.2 (riadky  $40$  – 48) extrahovaná iba časť signálu obsahujúca hlavnú amplitúdovú zložku.

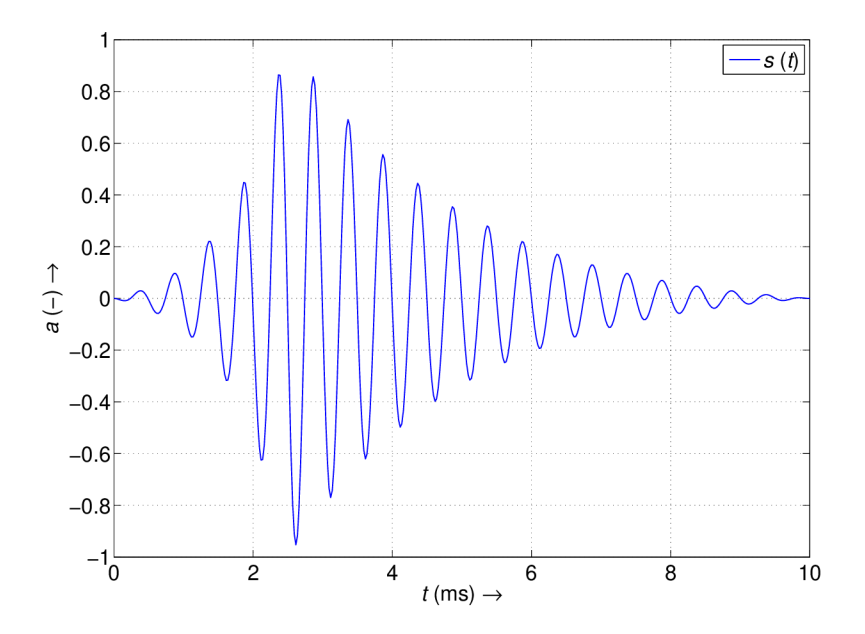

Obr. 2.2: Jedna zložka signálu simulujúceho akustický ráz

#### 2.1.1 Krátkodobá Fourierová transformácia

Pre výpočet krátkodobej Fourierovej transformácie je použitá funkcia STFT, podľa [11]. Samotná implementácia funkcie prebieha v A.3. Pri testoch sa vyskytuje vždy dvakrát, dôvodom je rôzna dĺžka okna. Skracovaním okna sa zlepšuje rozlíšenie v čase a zhoršuje rozlíšenie vo frekvenčnej oblasti a naopak, predlžovaním okna sa zlepšuje frekvenčné rozlíšenie, pričom sa zhoršuje rozlíšenie v časovej oblasti. V prvom prípade je dĺžka okna *L =* 32 vzoriek, v druhom prípade je to *L =* 128 vzoriek. Posun okna je v oboch prípadoch po jednej vzorke a počet FFT bodov pre výpočet DFT je nastavený na štvornásobok dĺžky použitého okna.

#### 2.1.2 Waveletová transformácia

Pre výpočet Waveletovej transformácie je použitá knižnica LTFAT [7]. Aj táto transformácia sa pri testoch vyskytuje dvakrát. Parameter, ktorým sa jednotlivé Waveletové transformácie líšia je hĺbka rozkladového stromu, ktorá v prvom prípade predstavuje  $J = 3$  a v druhom prípade  $J = 5$ . Ostatné parametre sú totožné - oba transformácie používajú plný rozkladový strom a wavelet Symlet 8. Rozdielna hĺbka dekompozičného stromu má vplyv na frekvenčné a časové rozlíšenie. Nasledujúce grafy zobrazujú banky filtrov, ktoré sú použité pri dekompozícii s hĺbkou  $J = 3$  a hĺbkou  $J=5$ .

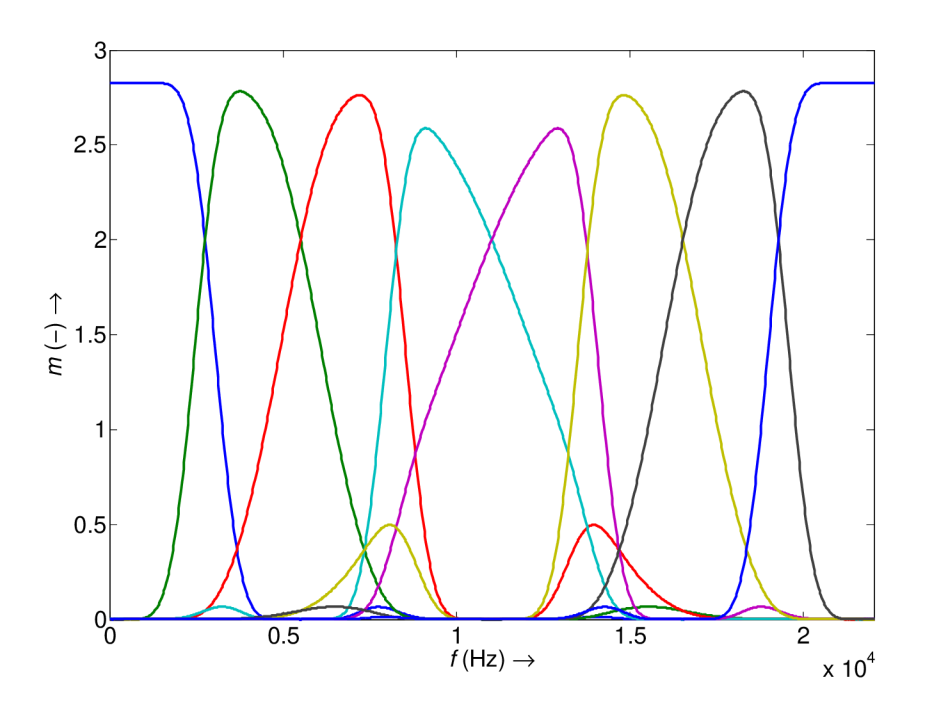

Obr. 2.3: Banka filtrov použitá pri dekompozícii s hĺbkou ${\cal J}=3.$ 

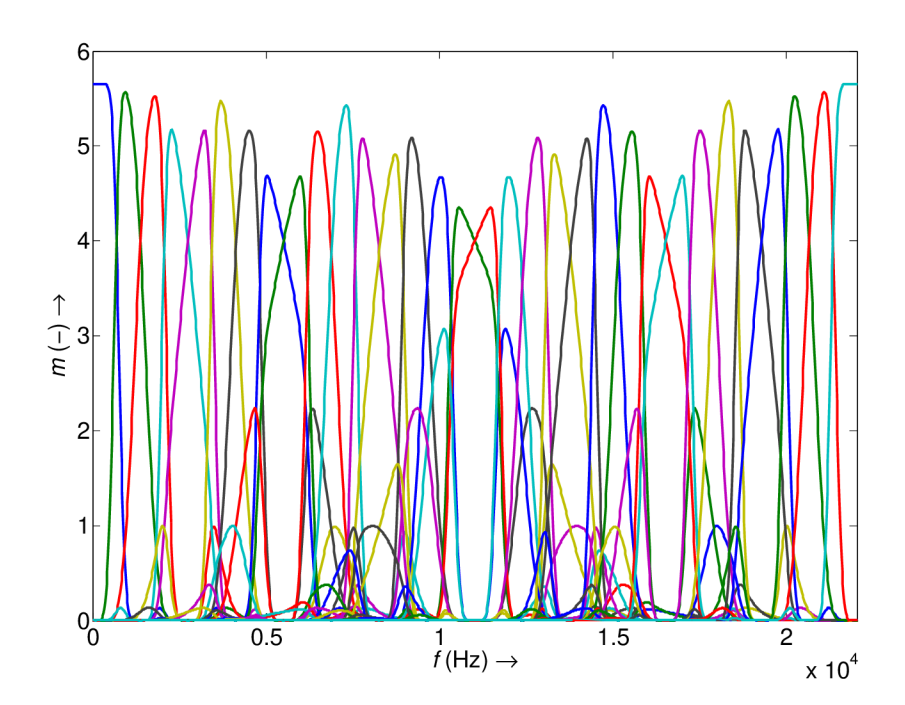

Obr. 2.4: Banka filtrov použitá pri dekompozícii s hĺbkou ${\cal J}=5.$ 

#### 2.1.3 Hilbert-Huangová transformácia

Pre výpočet Hilbert-Huangovej transformácie sú použité funkcie *plot\_hht.m, findpeaks.m* a *emd.m* dostupné z [8]. Samotná implementácia je realizovaná v zdrojovom kóde A.5.

### **2.2 Testy**

Umelo vytvorený signál simulujúci akustický ráz je postupne analyzovaný každou časovo-frekvenčnou analýzou spomínanou v časti 2.1. Prvý test má za úlohu vyhodnotiť, ktorá analýza je schopná najpresnejšie určiť frekvenciu analyzovaného signálu. Nasledujúci test určuje náročnosť analýz na čas potrebný pre výpočet. Predposledný test má za úlohu stanoviť presnosť, s akou je tá ktorá analýza schopná odhadnúť priebeh amplitúdy analyzovaného signálu. Posledný test má za úlohu vyhodnotiť presnoť polohy akustického rázu v čase. Všetky spomínané testy sú vykonané päťkrát. Funkciou Medián sú vybrané dáta , ktoré sú v ďalších častiach tejto práce prezentované a porovnávané.

#### 2.2.1 Frekvenčný test

Cieľom tejto časti je vyhodnotiť presnosť odhadu frekvencie. V programe MATLA <sup>B</sup> je vygenerovaný signál simulujúci akustický ráz s jednou frekvenčnou zložkou (A.2), ktorá sa mení nasledovne: 10 Hz, 20 Hz, 50 Hz, 100 Hz, 200 Hz, 500 Hz, 1 kHz, 2 kHz, 5 kHz , 8 kHz, 10 kHz , 13 kHz , 16 kHz , 19 kHz , 21,5 kHz . Výpočet STF T prebieha v A.3, výpočet pomocou DWT prebieha v A.4 a výpočet HHT je urobený v A.5. Zhrnutie výsledkov je urobené v A.7, odkiaľ sú dáta exportované do .txt súboru a následne importované do programu Excel 2007 z balíka Microsoft Office. Vypočítaný odhad frekvencie je znázornený v nasledujúcom grafe.

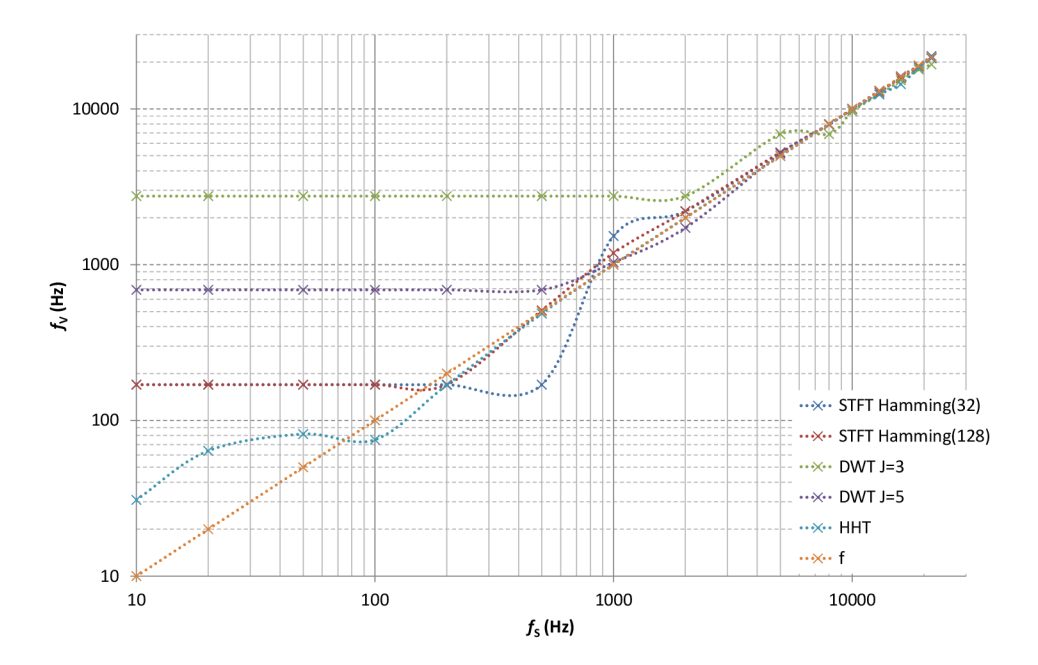

Obr. 2.5: Závislosť vypočítanej frekvencie na skutočnej frekvencii.

V tomto grafe je možné vidieť šesť kriviek. Dve sú pre krátkodobú Fourierovú transformáciu s rôznym nastavením dĺžky okna, dve sú pre Waveletovú transformáciu s rôznou hĺbkou dekompozície a jedna je pre Hilbert-Huangovu transformáciu. Krivka f je pomocná krivka, ktorá naznačuje ideálny priebeh. Na osi x je vynesená skutočná frekvencia a na osi y vypočítaná frekvencia. Tento graf ponúka celkom dobrý prehľad o dianí v oblasti nízkych až stredných frekvencií. Jeho výpovedná hodnota ale klesá v oblasti vysokých frekvencií. Aby bola presnosť odhadu lepšie viditeľná aj pre vysoké frekvencie, nasledujúci graf zobrazuje relatívnu chybu odhadu vypočítanú podľa

$$
\delta_{\chi} = \frac{\chi_{\rm v} - \chi_{\rm s}}{\chi_{\rm s}} \cdot 100\%,\tag{2.1}
$$

kde *Xv* predstavuje vypočítanú hodnotu frekvencie a *Xs* skutočnú hodnotu frekvencie.

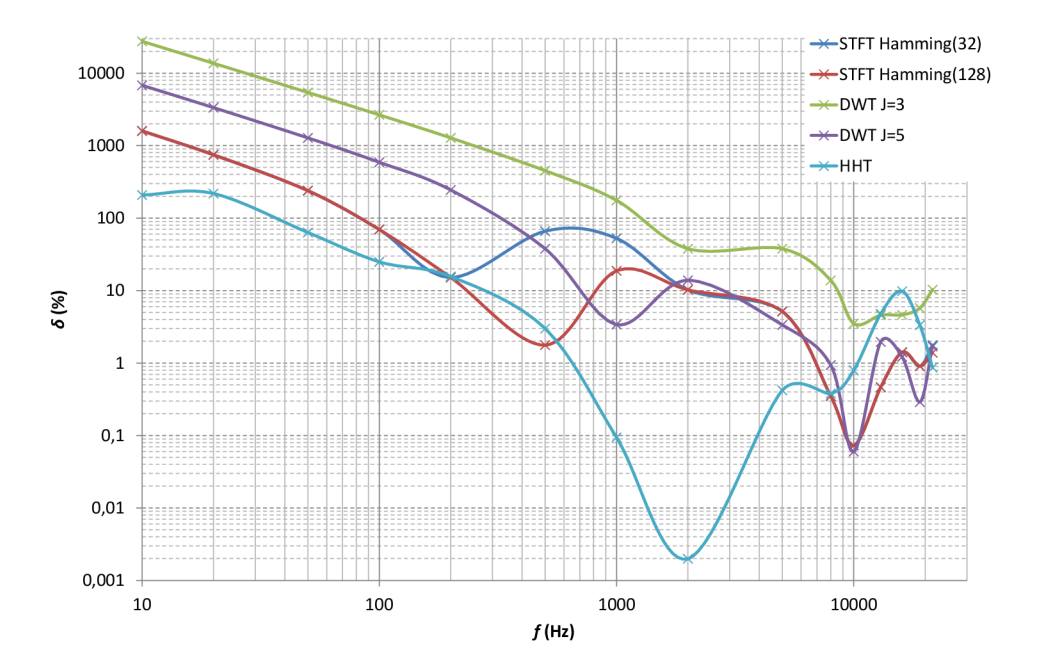

Obr. 2.6: Veľkosť relatívnej chyby odhadu frekvencie v závislosti na frekvencii.

A ko je viditelné z tohto grafu, Hilbert-Huangová transformácia pracuje vo väčšine spektra s najmenšou relatívnou chybou. Napoak s najväčšou relatívnou chybou určuje frekvenciu Waveletová transformácia pri plnom dekompozičnom strome s hĺbkou dekompozície  $J = 3$ . Tento výsledok je očakávaný vzhľadom na veľmi hrubé frekvenčné rozlíšenie, ktoré Wavletová transformácia ponúka pri tomto nastavení. Zvýšením hĺbky dekompozície na *J =* 5 došlo k značnému zlepšeniu frekvenčného rozlíšenia. Presnosť krátkodobej Fourierovej transformácie bola v oboch prípadoch takmer rovnaká, s miernou prevahou STFT s použitím širokého okna.

#### 2.2.2 Amplitúdový test

Amplitúdový test je sústredený na vyhodnotenie presnosti odhadu priebehu amplitúdy analyzovaného signálu. Amplitúdy sú normalizované a ich priebeh je znázornený v nasledujúcom grafe:

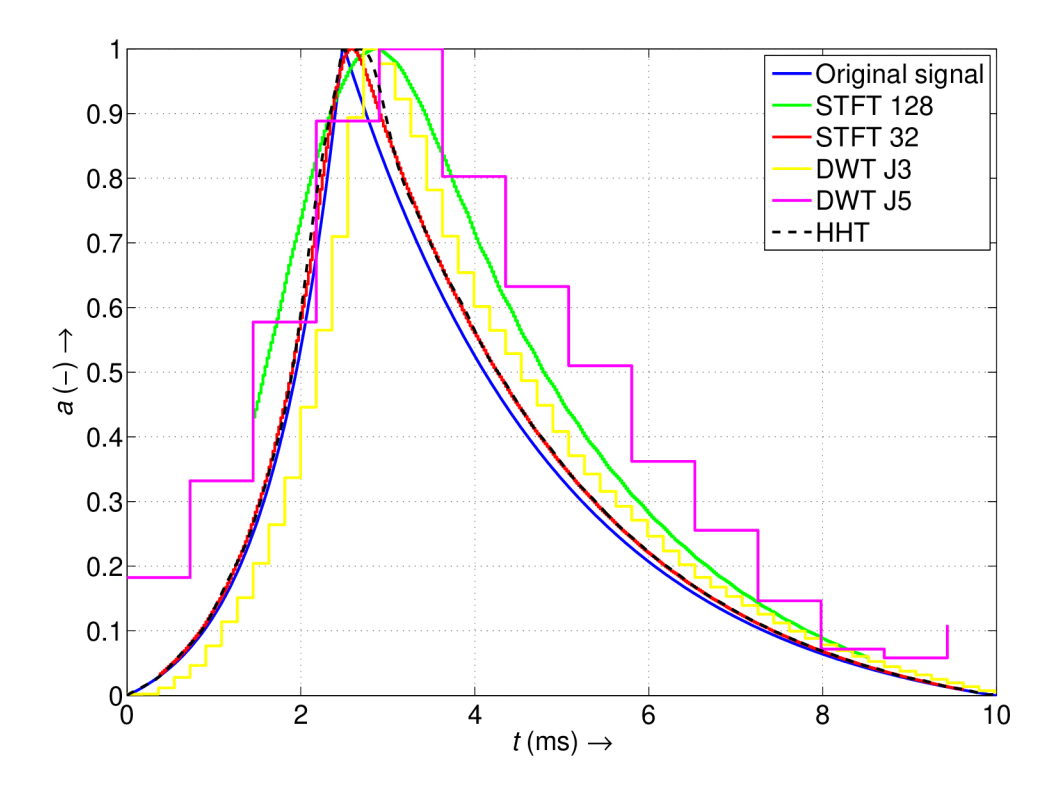

Obr. 2.7: Priebeh amplitúd vypočítaných jednotlivými metódami.

Cieľom každej metódy je odhadnúť priebeh, ktorý sa čo najviac zhoduje s priebehom originálneho signálu (modrá krivka). Najbližšie sa svojím odhadom priblížili Hilbert-Huangová transformácia a krátkodobá Fourierová transformácia s použitím úzkeho okna. Schodovitosť priebehov STFT je daná použitím funkcie okna. Túto schodovitosť sa podarilo minimalizovať posúvaním okna po jednej vzorke. Schodovitosť priebehov diskrétnej Waveletovej transformácie je daná zmenou pomeru strán okna waveletu. Jednotlivé priebehy amplitúd sú naprieč všetkými frekvenciami porovnávané dvoma spôsobmi. Jedným je počítanie vzájomnej korelácie a druhým je výpočet strednej kvadratickej chyby. Nasledujúci graf zobrazuje korelácie jednotlivých odhadov s pôvodným priebehom amplitúdy. Pre výpočet korelácie je použitá funkcia z [10].

Jedná sa o výpočet Pearsonovho korelačného koeficientu  $\rho$  podľa

$$
\rho = \frac{\sum_d (S_d - \bar{S}_d)(O_d - \bar{O}_d)}{\sqrt{\sum_d (S_d - \bar{S}_d)^2} \sqrt{\sum_d (O_d - \bar{O}_d)^2}},\tag{2.2}
$$

kde *S<sup>d</sup>* predstavuje priebeh amplitúdy signálu vypočítaný jednotlivými analýzami,  $O_d$  je preibeh amplitúdy originálneho signálu a  $S_d$ ,  $O_d$  sú stredné hodnoty týchto priebehov.

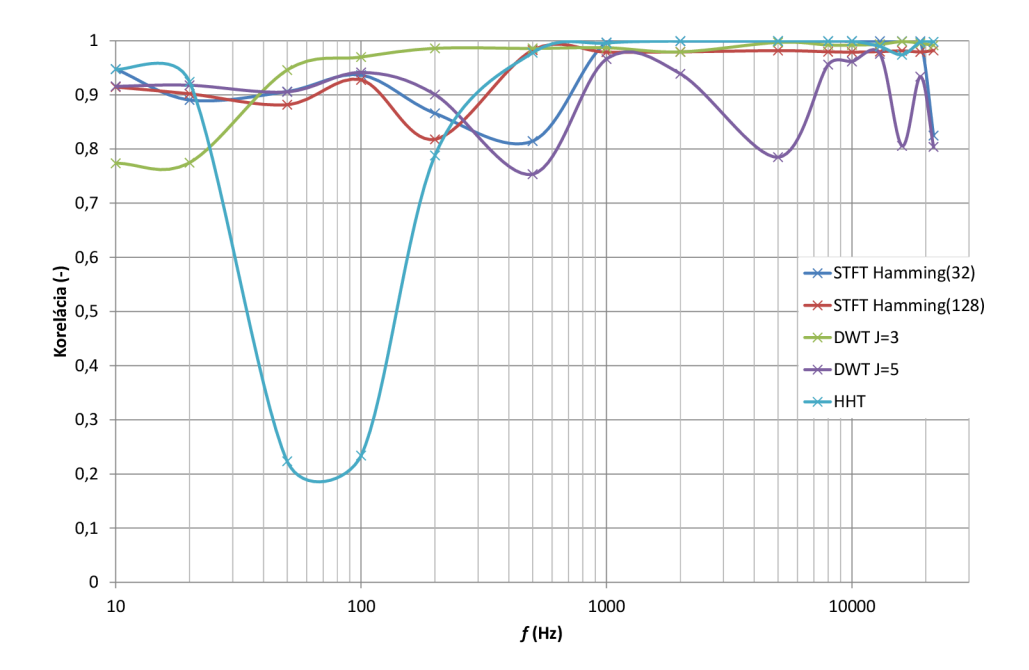

Obr. 2.8: Korelácia vypočítaných priebehov amplitúd so skutočným priebehom.

Z grafu je viditeľné, že všetky testované analýzy dosahujú pomerne vysoké hodnoty korelácie odhadu so skutočným priebehom ( $\rho > 0,75$ ). Z tohto testu však nie je úplne jasné, ktorá analýza je pri odhade úspešnejšia. DWT s hĺbkou dekompozície *J =* 3 dosahuje pomerne vysoké hodnoty korelácie naprieč celým spektrom. Podobne STFT pri oboch nastaveniach. HHT dosahuje jedny z najvyšších hodnôt s výnimkou odhadov v nízkych frekvenciách. Naopak, najhoršie hodnoty korelácie dosahuje DWT s hĺbkou dekompozície  $J = 5$ . To je však dané veľmi hrubým rozlíšením v čase, dobre viditeľnom na obr. 2.7.

A ko ďalší parameter schopný porovnať výkon testovaných analýz bola na základe [6] zvolená stredná kvadratická chyba, ktorá v poli spracovávania signálov slúži ako kvantitatívna metrika už viac ako 50 rokov. Stredná kvadratická chyba je podľa [3] definovaná ako

MSE = 
$$
\frac{1}{N} \sum_{i=1}^{N} (x_i - y_i)^2
$$
, (2.3)

kde *N* predstavuje počet vzoriek signálu a  $x_i$ ,  $y_i$  sú *i*-té vzorky signálov *x* a *y*. Nasledujúci graf ukazuje závislosť strednej kvadratickej chyby (MSE) od frekvencii.

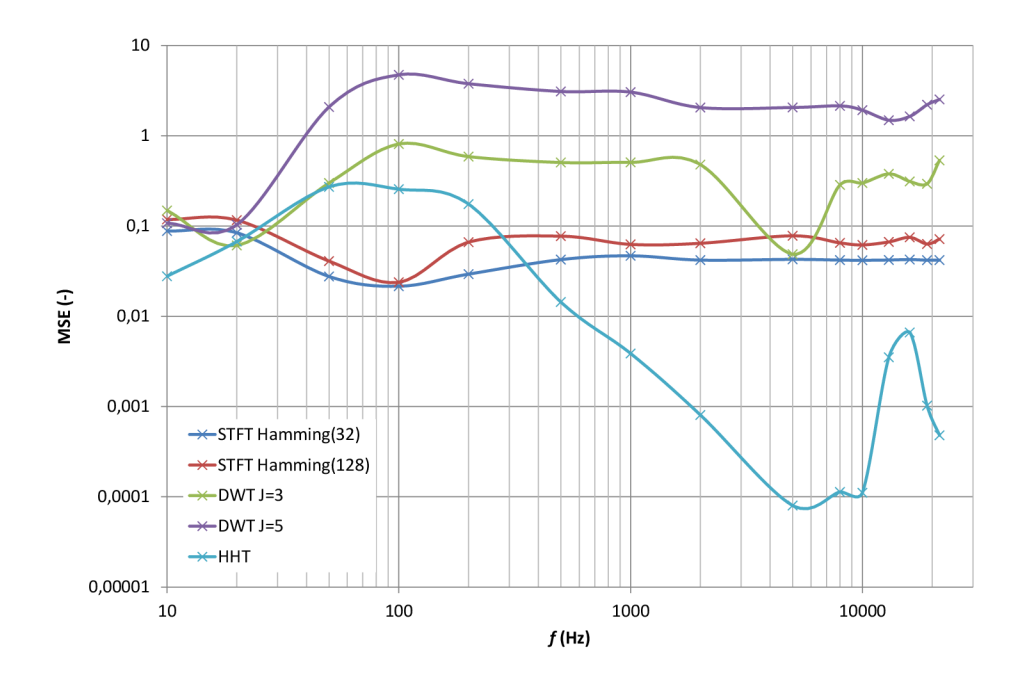

Obr. 2.9: Závislosť MSE odhadu amplitúdy od frekvencii

Z tohto grafu je zreteľne vidieť, že chyba s akou jednotlivé analýzy určujú priebeh amplitúdy sa odlišuje v rádoch a mení sa s frekvenciou. Najmenšiu priemernú strednú kvadratickú chybu pri odhade priebehu amplitúdy dosahuje krátkodobá Fourierová transformácia s použitím úzkeho Hammingovho okna *(MSE =* 0,045). Nasleduje Hilbert-Huangová transformácia s *MSE =* 0, 055, krátkodová Fourierová transformácia s použitím širokého Hammingovho okna *(MSE =* 0,07). Najväčšiu

chybu dosahuje diskrétna Waweletová transformácia s hĺbkou dekompozície *J =* 3  $(MSE = 0,37)$  a s hĺbkou dekompozície  $J = 5$  ( $MSE = 2,2$ ). Tento experiment je zopakovaný ešte trikrát s tým rozdielom, že k pôvodnému signálu je pripočítaný biely šum s odstupom  $SNR = 12 \text{ dB}$ ,  $SNR = 6 \text{ dB}$  a  $SNR = 0 \text{ dB}$ . Výsledné grafy sú priložené v prílohe B.

#### 2.2.3 Lokalizačný test

Cieľom lokalizačného testu je určiť, do akej miery sú jednotlivé analýzy schopné určiť čas vzniku akustickej udalosti. Test prebieha tak, že funkcia A.6 sleduje, kedy signál prekročí nastavenú hraničnú úroveň detekcie a vráti čas, v ktorom k tomuto prekročeniu dôjde. Tento čas je považovaný za počiatok simulovanej akustickej udalosti. Použitý referenčný signál 2.1 má počiatok akustickej udalosti v čase  $t = 25, 6$ ms.

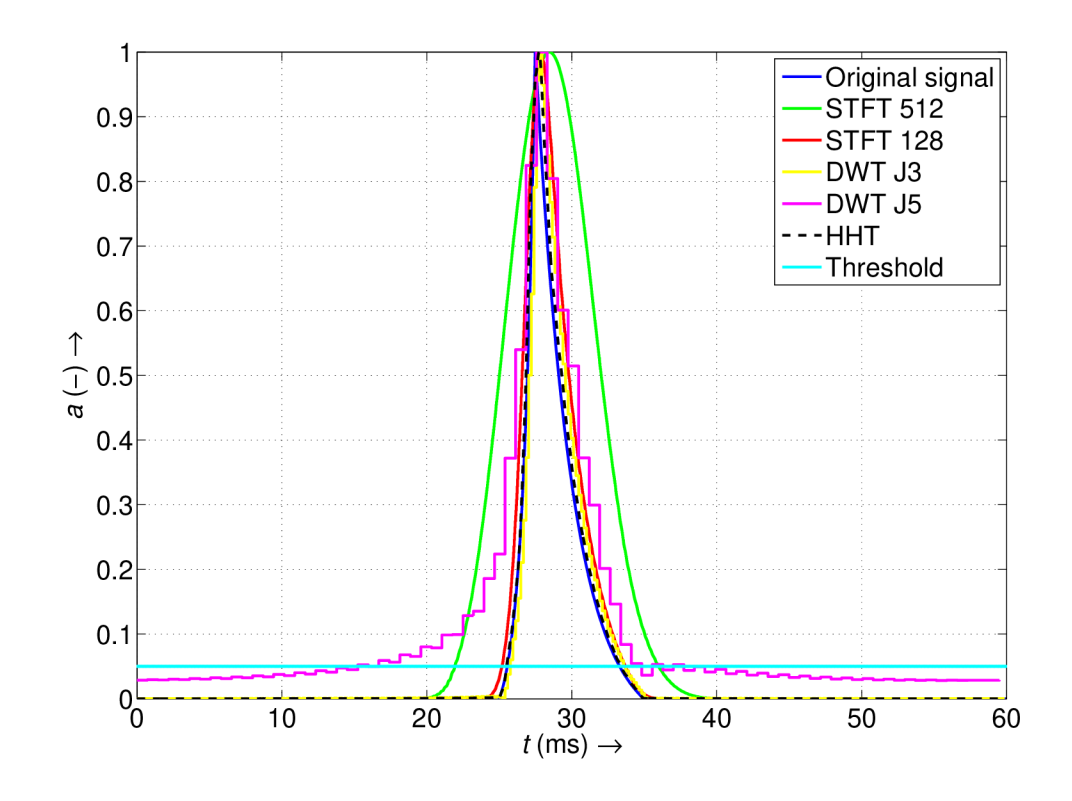

Obr. 2.10: Test polohy 2 kHz signálu simulujúceho akustický ráz v čase (čas v ktorom signál pretne zvolenú hranicu je považovaný za počiatok udalosti).

Celková dĺžka signálu 2.1 je oproti signálu 2.2 použitému v predchádzajúcich testoch väčšia, preto je potrebné modifikovať nastavenia okna pri STFT tak aby pomer dĺžky signálu a okna približne zodpovedal pomeru z predchádzajúcich testov. Úzke okno má novú dĺžku 128 vzoriek, a široké okno 512 vzoriek. Tieto testy sú vykonané pre všetky frekvenice uvedené v 2.2.1. Následne je vypočítaná relatívna chyba odhadu podľa 2.1 a vynesená do grafu.

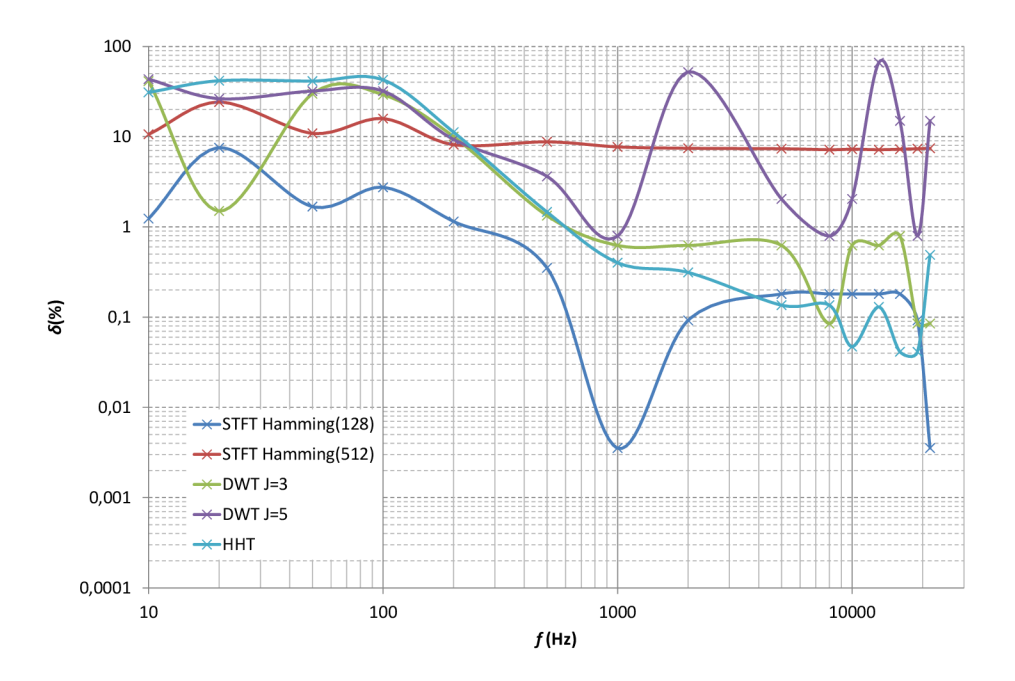

Obr. 2.11: Relatívna chyba odhadu času vzniku akustickej udalosti.

Najpresnejší odhad počiatku akustického rázu ponúka krátkodoba Fourierová transformácia s použitím úzkeho Hammingovho okna (priemerná relatívna chyba dosahuje 1,05%). Nasleduje Waveletová transformácia s hĺbkou dekompozície *J =*  3, kde priemerná relatívna chyba dosahuje 7,81 %. Ďalšou v poradí je krátkodobá Fourierová transformácia so širokým oknom, kde priemerná relatívna chyba dosahuje 9,64 %. Hilbert-Huangová transformácia priemerne v realizovaných testoch dosahuje relatívnu chybu 11,4% a Waveletová transformácia s hĺbkou dekompozície *J =* 5 dosahuje 20,06%.

V praxi je však akustický ráz málo kedy tak dobre viditelný ako v predchádzajúcom teste. Vždy je prítomný nejaký prevádzkový šum. V prípade, že daný šum má vysokú intenzitu, znemožňuje to detekciu akustickej udalosti. V nasledujúcej časti je vytvorený krátky experiment, v ktorom je signál 2.1 s frekvenciou 1 kHz (frekvencia je zvolená na základe výsledkov z predchádzajúceho testu 2.11). Signál je postupne zašumený bielym šumom s odstupom SNR  $6 dB$ ,  $0 dB$  a  $-6 dB$ .

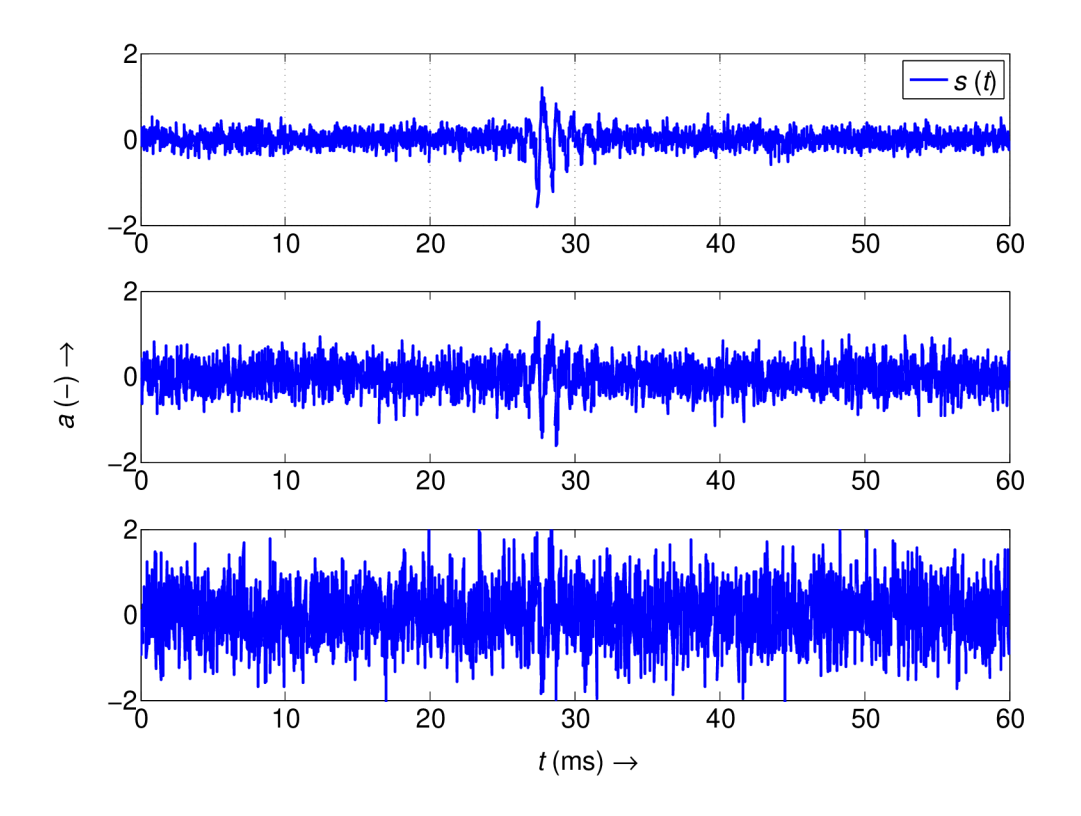

Obr. 2.12: Akustický ráz s frekvenciou 1kHz zašumený bielym šumom (z hora:  $SNR = 6 dB$ ,  $SNR = 0 dB$  a  $SNR = -6 dB$ ).

Spôsob akým je doba začiatku akustického rázu určená v tomto experimente je podrobnejšie opísaný v [4]. Táto metóda využíva fakt, že v momente vzniku akustickej udalosti, vzrastie intenzita signálu, čím sa zvýši aj jeho efektívna hodnota. Táto efektívna hodnota sa určuje z istého časového intervalu s dĺžkou  $T$ 

$$
RMS(t) = \sqrt{\frac{\int_{\tau=t-T}^{t} s^2(\tau)}{T}}.
$$
\n(2.4)

K ohodnoteniu navýšenia intenzity signálu sa v [4] používa podiel medzi krátkodobou a dlhodobou efektívnou hodnotou

$$
k(t) = \frac{RMS_K(t)}{RMS_L(t)},
$$
\n(2.5)

ktorý je realizovaný funkciou A.8, kde dlhé okno predstavuje približne 60 ms a krátke približne 90 */is.* Podobne ako v predchádzajúcom teste, aj tu je pre zistenie času priechodu prahovou hodnotou použitá funkcia A.6. V nasledujúcom grafe je zobrazený preibeh amplitúd jednotlivých signálov.

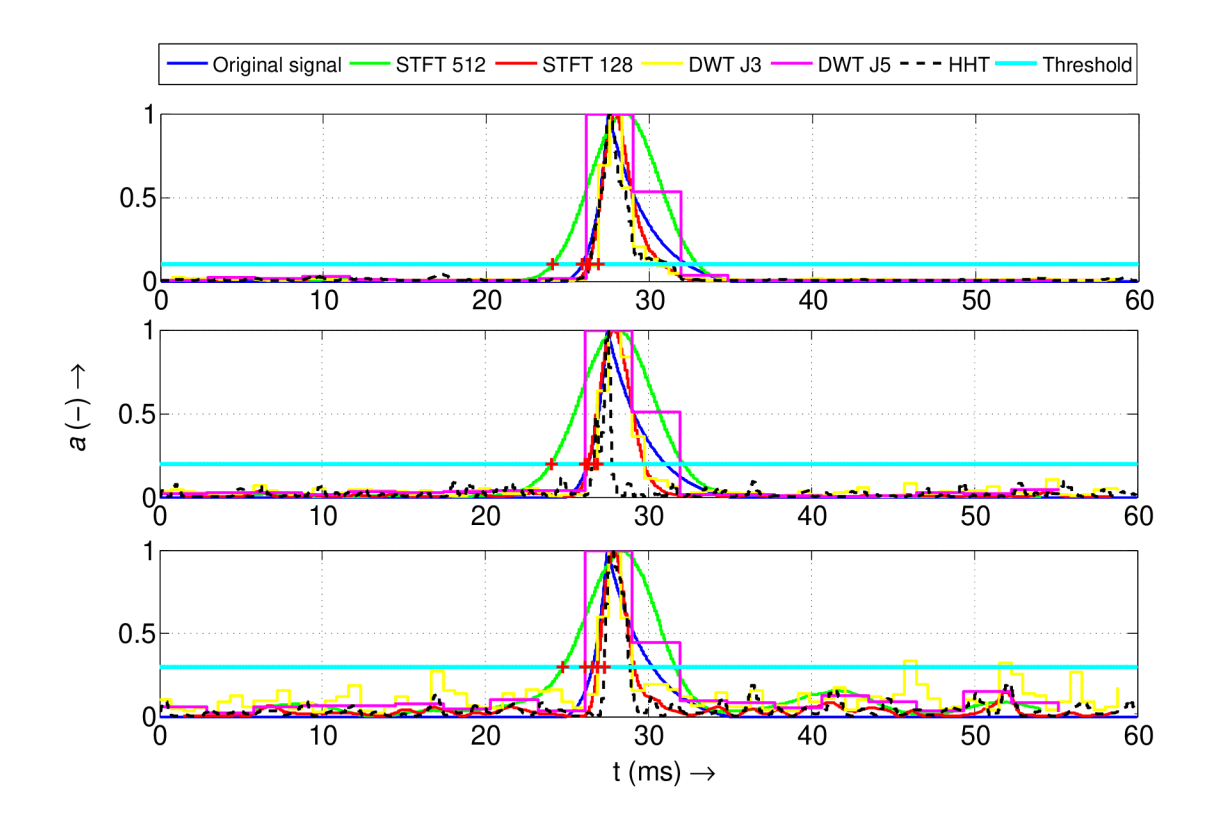

Obr. 2.13: Priebeh amplitúdy akustického rázu s frekvenciou 1 kHz zašumeného bielym šumom (z hora:  $SNR = 6 dB$ ,  $SNR = 0 dB$  a  $SNR = -6 dB$ ).

A ko je vidieť, s narastajúcou intenzitou šumu je potrebné posunúť aj hraničnú úroveň detekcie. Keďže časový úsek v ktorom došlo k detekcii samotného akustického rázu je pomerne krátky a z grafu neprehľadný, nasledujúca tabuľka obsahuje absolútne chyby odhadu v milisekundách, vypočítané podľa

$$
\Delta x = x_{\rm n} - x_{\rm s},\tag{2.6}
$$

kde  $x_n$  je nameraná hodnota a  $x_s$  je skutočná hodnota.

|              |          | STFT 512   STFT 128   DWT J3   DWT J5   HHT |       |          |       |
|--------------|----------|---------------------------------------------|-------|----------|-------|
| $SNR = 6 dB$ | $-1,85$  | 0,42                                        | 0.97  | 0, 24    | 0,43  |
| $SNR = 0 dB$ | $-2, 28$ | $-9, 9 \cdot 10^{-3}$                       | 0, 53 | $-0, 19$ | 0,36  |
| $SNR = -6dB$ | $-1,82$  | 0, 26                                       | 0, 26 | $-0, 46$ | 0, 73 |

Tab. 2.1: Absolútne chyby odhadu doby vzniku akustickej udalosti v ms

Pri porovnaní výsledkov s predchádzajúcim lokalizačným testom 2.11 je možné vidieť podobnosť v dosiahnutej presnosti. Krátkodobá Fourierová transformácia vplyvom posúvania širokého okna registruje zmenu amplitúdy skôr ako k nej v skutočnosti dôjde. Tendenciu túto zmenu detekovať predčasne má aj Waveletová transformácia pri dekompozičnom strome s hĺbkou *J =* 5. Samotné časové rozlíšenie doby vzniku akustickej udalosti je do značnej miery ovplyvnené práve nastavením dĺžky okien pri 2.5. Pre výpočet tohto testu je použitý skript A.9.

### 2.2.4 Časový test

V tejto časti je vygenerovaný signál 2.2 spracovávaný jednotlivými metodami, pričom sa meria čas, ktorý prcesor potrebuje pre výpočet každej metódy. Čas je stanovený pre procesor Intel® Core<sup>™</sup>2 DUO T9400 s frekvenciou 2,53 GHz počas bežnej prevádzky. Výsledné časy sú znázornené v nasledujúcom grafe.

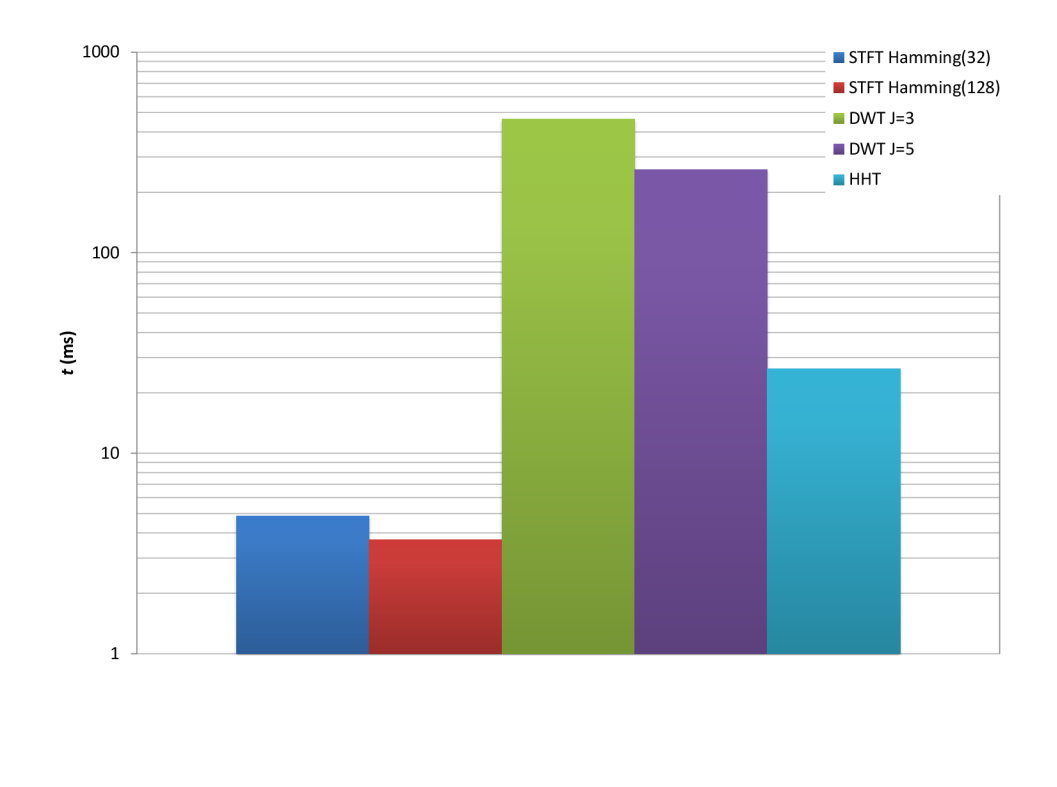

Obr. 2.14: Čas potrebný pre procesor k výpočtu jednotlivých analýz.

Najkratší čas je potrebný pre krátkodobú Fourierovú transformáciu, ktorá je nasledovaná Hilbert-Huangovou transformáciou. Časovo najnáročnejšia je Waveletová transformácia, ktorá pre rovnaký výpočet spotrebovala takmer 10-krát viac času ako Hilbert-Huangová transformácia a takmer 100-krát viac času ako krátkodobá Fourierová transformácia. Na rýchlosť výpočtu má značný vplyv efektivita a náročnosť použitých algoritmov. Pre výpočet STFT v A.3 je použitá funkcia *stft.m* dostupná z [11]. Výpočet Waveletovej transformácie v A. 4 je realizovaný funkciami z knižnice LTFAT dostupnej z [7]. Skript A.5 využíva pre výpočet HHT funkcie dostupné z [8].

## **3 ZÁVER**

Táto diplomová práca zhŕňa v prvej časti základnú teóriu týkajúcu sa akustickej emisie a metó d používaných pre analýzu signálov akustickej emisie. Menovite, krátkodobá Fourierová transformácia, diskrétna Waveletová transformácia a Hilbert-Huangová transformácia, kde je bližšie rozpísaný spôsob výpočtu vlastných modálných funkcií pomocou presnej modálnej dekompozície.

V druhej časti práce je navrhnutý signál simulujúci akustický ráz A.2. V tejto časti sú taktiež navrhnuté 4 testy, ktorých úlohou je objektívne porovnať menované typy časovo-frekvenčných analýz. Časť práce venovaná samotným testom sa skladá z frekvenčného testu 2.2.1, amplitúdovúho testu 2.2.2, lokalizačného testu 2.2.3 a časového testu 2.2.4. Všetky testy sú vždy vykonané päťkrát a prezentovaný je medián nameraných hodnôt. Medián je zvolený kvôli vyššej robustnosti - odolnosti voči výkyvom v dátach (žiadne markantné výkyvy však počas meraní nenastali).

Frekvenčný test ukázal ľahkú superioritu HHT v presnosti odhadu frekvencie oproti ostatným skúmaným metódam. Tento výsledok je do istej miery skreslený faktom, že analyzovaný signál obsahoval vždy iba jednu frekvenčnú zložku. Vo frekvenciách do približne 3 kHz je odhad veľmi presný. Vo vysokých frekvenciách dochádza k veľkému rozptylu odhadnutých okamžitých frekvencií v snahe obsiahnúť celé spektrum. Tento rozptyl sa na nepresnosti odhadu neprejavil, pretože ako výsledok je v teste uvažovaný priemer odhadnutých okamžitých frekvencií.

Amplitúdový test ako prvú metriku používa koreláciu odhadnutého priebehu amplitúdy s pôvodným priebehom (2.8). Napriek dosiahnutiu pomerne vysokých korelácií sa tento test ukázal ako nedostatočne výpovedehodný. Preto je v ďalšej časti testu používaná iba stredná kvadratická chyba, ktorej výpovedná hodnota je oproti korelácii viditeľne vyššia (2.9). V tomto teste dosiahla HHT taktiež veľmi dobré výsledky, keď skončila druhá v poradí, s najmenšou kvadratickou chybou. V prílohe B je možné vidieť, ako vplýva aditívny šum na jednotlivé typy analýz pri odhade priebehu amplitúdy. Kým u Hilbert-Huangovej transformácie sa s rastúcim šumom zväčšovala chyba odhadu vo vysokých frekvenciách, o ostatných analýz tomu bolo naopak. Chyba vo vysokých frekvenciách ostáva približne rovnaká, no mení sa

chyba v nízkych frekvenciách.

Lokalizačný test má jednoduchú úlohu. Zistiť, či je daná analýza schopná presne odhadnúť dobu vzniku akustickej udalosti. Za tým účelom bola navrhnutá jednoduchá funkcia A.6, ktorá detekuje signál nad zvolenú hraničnú úroveň, pričom vráti čas, v ktorom k priechodu došlo. Závislosť 2.11 zobrazuje relatívnu chybu odhadu doby vzniku akustickej udalosti oproti skutočnej hodnote 25,6ms. Okrem tohto merania je v podkapitole 2.2.3 navrhnutý experiment, ktorý bližšie naznačuje problematiku detekcie akustickej emisie. Výsledky experimentu sú prezentované v tabuľke 2.1.

Časový test pozostáva z merania času, ktorý spotrebuje procesor pri výpočt e jednotlivých analýz. Toto meranie prebehlo päťkrát v slede rýchlo za sebou. Úmyslom pri tomto teste bolo minimalizovať rozdiely v časoch spôsobené rôznym vyťažením procesora. V kapitole 2.2.4 je zobrazený graf reprezentujúci medián vykonaných meraní. Táto sekcia sa taktiež odkazuje na zdroje, z ktorých boli všetky kritické funkcie prevzaté. Kritickými funkciami sú myslené tie časti programu, ktoré sú priamo predmetom časového merania.

Po preštudovaní výsledkov vykonaných testov nie je možné jednoznačne určiť, ktorá časovo-frekvenčná analýza je najlepšia. Každá má svoje pre a proti. Hilbert-Huangová transformácia však prináša odlišný prístup k časovo-frekvenčnej analýze, za čo si rozhodne zaslúži pozornosť.

Pozornosť si taktiež zaslúžia oblasti, ktoré v tejto práci nie sú zohľadnené, nakoľko ich zohľadnenie by značne pridalo práci na komplexnosti. Pri krátkodobej Fourierovej transformácii je použité Hammingovo okno. Vplyv tvaru iných okien nebol zohľadnený. Pri waveletovej transformácii by bolo možné použiť dekompozíciu pomocou dekompozičného stromu DWT , čím by došlo k značnému zrýchleniu výpočtu danej metódy – frekvenčné rozlíšenie by ale muselo byť prispôsobené podľa oblasti záujmu. Pri Hilbert-Huangovej transformácii sa podľa ?? dá dosiahnúť oveľa lepších výsledkov použitím Kalmanovho filtra. Pri frekvenčnom teste by bolo vhodnejšie namiesto signálu so statickou frekvenciou použiť signál s meniacou sa frekvenciou. Pri amplitúdovom teste bola efektívna hodnota počítaná z okien bez prekryvu. Detektor priechodu signálu by mohol byť vybavený funkciou, ktorá zohľadní "falošný poplach" pri priechode signálu hraničnou hodnotou. Zohľadnením týchto oblastí by však mohlo dôjsť k značnému vylepšeniu výkonu jednotlivých analýz aj celkového systému porovnávania.

## **LITERATÚRA**

- [1] *HUANG, Norden E. Introduciton to the Hilbert Huang transform and its related mathematical problems.* Goddard Institute for Data Analysis, Code 614.2, NASA/Goddard Space Flight Center, Greenbelt, MD 20771, USA, 2004, 26 s.
- [2] *HUANG, Norden E. et al.: The empirical mode decomposition and the Hilbert spectrum for nonlinear and non-stationary time series analysis.* Proc. Roy. Soc. Lond., 454, 903-993, 1998.
- [3] *IEEE Signal Processing Magazine: Mean Squared Error: Love It or Leave It?* [online]. IEEE , 2009. ISSN 1053-5888/09. Dostupné z URL:  $\langle \text{http://ieeexplore.ieee.org/xp1/login.jsp?tp=&\text{armumber=}\rangle$ **4775883&url=http,/,3A,/,2F'/,2Fieeexplore. ieee . org'/,2Fxpls, /,2Fabs\_all. j sp°/o3Farnumber°/o3D4775883>.**
- [4] *LIŠKA, Jindřich. Zpracování signálů pro diagnostiku a jeho aplikace.* Ústav automatizace a měřicí techniky, VUT v Brně, 2010, 60 s.
- [5] *LIŠKA, J., JANEČEK, E.: Time-Frequency Representation of Signals Using Kaiman Filter. Robotics, Automation and Control,* I-Tech Education and Publishing, Wien, Austria, 2008
- [6] *Performance Comparison of STFT, WT, LMS and RLS Adaptive Algorithms in Denoising of Speech Signal* [online]. 2011. ISSN 1053-5888/09. Dostupné z URL: <http://www.ijetch.org/papers/230-JT338.pdf>.
- [7] *S0NDERGAARD, Peter L. et al.: The Large Time-Frequency Analysis Toolbox,*  Dostupné z URL:<http://ltfat.sourceforge.net/>.
- [8] *TAN, Alan. Hilbert-Huang Transform,* In: [Http://www.mathworks.com/ \[](Http://www.mathworks.com/)online]. 2008. Dostupné z URL**:<http: /[/www.mathworks.](http://www.mathworks) com/matlabcentral/ fileexchange/19681-hilbert-huang-transform>.**
- [9] *THE MCGRAW HILL COMPANIES, Inc. Acoustic emission testing.*  2003, 39 s. Dostupné z URL : **<<http://mech.vub.ac.be/teaching/>**

**info/Damage\_testing\_prevention\_and\_detection\_in\_aeronautics/ PDF/acoustic-emission.pdf >.** 

- **[10]** *TULEJA, P. Vyhodnocování kvality řečového signálu.* Brno: Vysoké učení technické v Brně, Fakulta elektrotechniky a komunikačních technologií, **2011.** 56 s. Vedoucí bakalářské práce Ing. Ivan Míča.
- **[11]** *ZHIVOMIROV, Hristo. Short-Time Fourier Transform with MATLAB Implementation.* In: <Http://www.mathworks.com/>[online]. **2014.** Dostupn é z URL**:<<http://www.mathworks.com/matlabcentral/fileexchange/> 45197-short-time-fourier-transformation-with-matlab-implementation s**

## **ZOZNAM SYMBOLOV, VELIČÍN A SKRATIEK**

- *a* roztiahnutie matičného waveletu
- *b* posunutie matičného waveletu
- $c_n$  komponent rozkladu pomocou presnej modálnej dekompozície
- DWT Klasický rozkladový strom, kde je dekomponovaný iba výstup dolnej priepusti
- *ôx* relatívna chyba
- $\Delta x$  absolútna chyba
- $e_{\rm max}$  vrchná obálka
- $e_{\min}$  spodná obálka
- $f_{\rm vz}$ vzorkovací kmitočet
- FULL Úplný dekompozičný strom pre waveletovú transformáciu. Každý výstup je dekomponovaný až po J-tú úroveň
- *h* funkcia ideálne okno
- H[ $s(t)$ ] Hilbertova transformácia signálu  $s(t)$
- *m* stredná hodnota obálky
- MSE stredná kvadratická chyba
- $\omega$  okamžitá frekvencia signálu
- P Cauchyho hlavná hodnota
- $\phi$  okamžitá fáza signálu
- $\psi$  matičný wavelet
- $P_{SP}$  spektrum hustoty energie
- $r_n$  rezíduum presnej modálnej dekompozície
- $\rho$  Pearsonov korelačný koeficient
- *s* pôvodný signál
- Si imaginárna časť signálu *s*
- *st* modifikovaný signál
- $\sigma_f$  smerodajná odchýlka náhodnej veličiny f
- $\sigma_{\rm t}$ smerodajná odchýlka náhodnej veličiny t
- STFT krátkodobá Fourierová transformácia
- *t* čas, ktorý je predmetom záujmu
- *0* prahová hodnota pre ukončenie iteratívneho procesu presnej modálnej dekompozície
- $\tau$  priebežný čas
- *W* nastaviteľné okno Waveletovej transformácie
- *z* komplexný signál pozostávajúci zo signálov s a s<sub>i</sub>

# **ZOZNAM PRÍLOH**

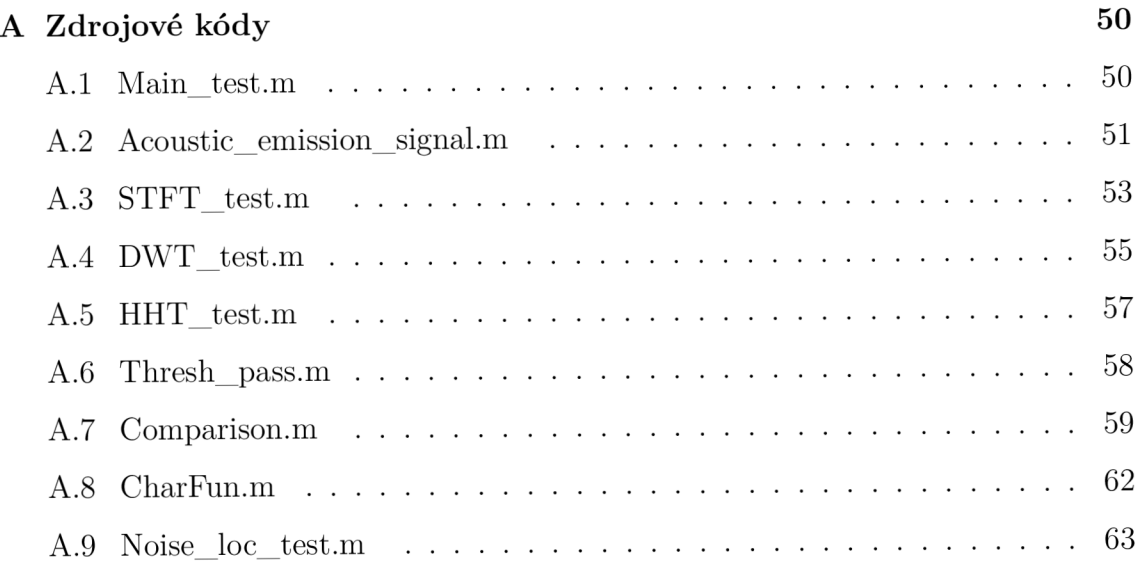

## $B\ \text{Grafy}$  66

# **A ZDROJOVÉ KÓDY**

### **A . l Main test.m**

```
clos e all ; clea r all ; clc ; 
\frac{1}{2}\% ------------- Setting Parameters ------------- %%
7, Signa l Parameters 
fs=44100; 7, Sampling frequency i n Hz 
A= 1; 7, Amplitude 
F=[10 20 50 100 200 500 1000 2000 5000 8000 10000 13000 16000 19000 21500] ; 7. 
   Frequency i n Hz 
SNR = 96; 7, Signa l to Noise Ratio 
threshold = 0.05; % threshold for signal detection
7.DFT parameters 
win_shift = 1;<br>% window shift in STFT
win_length = 128; \% length of narrow window for STFT
narrow_win = win_length ; 
wide_win = narrow_win*4; 7, lengt h of wide window fo r STFT 
nff t = win_length*4; 7, n point s FFT 
7,7 ------------- Computing ------------- 7%
7, Functio n designes signa l accordin g to Signa l Parameters 
[Harm, Atl , tsn] = Acoustic_emission_signal(A,F,SNR,fs) ; 
7, STFT computation 
run STFT_test.m 
7 , initializatio n of LTFAT toolbo x 
run C:\Users\Peter\Documents\MATLAB\MA\ltfat_l . 4 . 5\I t f at st ar t m 7. change the path 
   to reflect library location!
7, DWT computation 
run DWT_test.m 
7 HHT computation 
run HHT_test.m 
7, Scrip t wil l compare result s from STFT, DWT and HHT. Result s are store d i n 
   structure s 
run Comparison.m 
7, End of Scrip t
```
### **A. 2 Acoustic emission signal, m**

```
'/,> Obrie f Brie f descriptio n of the Acoustic_emission_signa l functio n 
'/.> 
'/,> Author: Peter Tulej a 
'/.> 
'/,> This functio n designes signa l which simulate s acousti c emissio n 
% > @param A Contains amplitude of signal.
\frac{9}{2} Oparam F Contains vector of frequencies.
'/,> Oparam SNR Contains value of Signal-to-Nois e Rati o i n dB 
% Sparam fs Contains sampling frequency.
'/,> Oretva l Harm Returns matrix where columns represen t designed signal s 
%> @retval At1 Returns vector that represents amplitude course
% Cretval tsn Returns time vector in mili seconds
I 
functio n [Harm, Atl , tsn]=Acoustic_emission_signal(A,F,SNR,fs ) 
% ------------------ Acoustic emission signal design ------------------ %
Nl= round (0.01*fs) ; 
Nh=round(Nl*l/4); 
Nd=round(Nl*3/4); 
'/, upwards course of amplitude 
nh=linspace(-3,0,Nh); 
An=exp(nh)-0.05; 
'/, downwards course of amplitude 
nd=linspace(0,3,Nd); 
Ad=exp((-1).*nd)-0.05;A t l = A/0.95* [ An Ad]; '/, combining upword and downward courses 
hit=round (2.5*N1-1); % setting number of samples that put before signal
                         '/, curren t settin g corespondes to 25.6 ms 
for i=1: length(F)pHarm(i,:)=Atl.* cos (2* p i *F(i)/fs*(0:Nl-1)+2* p i * ran d (1,1)) : 
'/, creatin g signa l 
sHarm=10* logl0 ( sum (pHarm(i,:).~2)/ length (pHarm(i,:))) ; 
'/.l.box - signa l with space added befor e and behind signa l
'/. % % % % % % % % % % % % % % % % % % % % % % % % % % % % % % % % % % % % % % % % % % % % % % % % % % % % % %'/. 
out ( i ,:) = [ zeros (1 , hit ) pHarm(i,:) zeros (1 , hit) ] ; 
                                                                 \gamma\mathcal{N}_{\mathcal{A}}'/. % % % % % % % % % % % % % % % % % % % % % % % % % % % % % % % % % % % % % % % % % % % % % % % % % % % % % %'/. 
                                                                        \Delta'/, adding nois e to output signa l
                                                                       choose only one box 
out_wn(i,:) =out ( i , :) +wgn (l, length (out( i , :)) , sHarm - SNR) ; '/, 
                                                                       / 
%2.box - only signa l
                                                                        / 
7. •/. •/. •/. •/. •/. •/. •/. •/. •/. •/. •/. •/. •/. •/. •/. •/. •/. •/. •/. •/. •/. •/. •/. •/. •/. •/. •/. •/. •/. •/. •/. •/. •/. •/. •/. •/. •/. •/. •/. •/. •/. •/. •/. •/. •/. •/. •/. •/. •/. •/. •/. •/. •/. •/. •/. •/. •/. •/. •/. •/.
```

```
/, out _wn (i,:)=pHarm(i,:) +wgn (l,length(pHarm(i,:) ) , sHarm - SNR) ; 7. 
'/. •/. •/. •/. •/. •/. •/. •/. •/. •/. •/. •/. •/. •/. •/. •/. •/. •/. •/. •/. •/. •/. •/. •/. •/. •/. •/. 7. 7. 7. 7. 7. 7. 7. 7. 7. 7. 7. 7. 7. 7. 7. 7. 7. 7. 7. 7. 7. 7. 7. 7. 7. 7. 7. 7. 7. 7. 7. % % •/. 
out_wn ( i , : ) = out_wn ( i , : ) ./max ( out_wn ( i , :) ) ; '/, normalizin g signa l 
end 
% matching length of amplitude plot
At 1 = [zeros (1, hit ) At l zeros (1 , hit) ] ; comment thi s lin e when box 2 i s enabled 
Harm=out_wn'; 
ts= size (Harm(:,1)) ; 
tsn=linspace (0, (ts (1)/fs)*1000, ts (1)); % setting time vector to miliseconds
%% ----------- Plotting of signals and amplitudes courses ------------ %%
figur e (1) ; 
for i=1: length(F)subplot ( length ( F ) , 1, i ) ; 
plot (tsn,Harm( : ,i ) 
     'LineWidth ' , 1 , . . . 
     ' Colo r ' , [0 0 1] ) ; 
h = title (['\bf' , num2str (F(i)), • Hz']) ; 
set(h,'FontName','MS Sans Serif' ) 
xlabel ('{\itt } (ms) \rightarrow' ) 
ylabel ('{\ita } (-) \rightarrow ' ) 
legend ('{\its } ({\itt})' ) 
set ( g c a , 'ylim ' , [-1 1]) 
gri d on 
end 
for i=1: length(F)f igure ( i + 1) ; 
plot (tsn,At l , . . . 
     'LineWidth • ,2 , . . . 
     ' Colo r ' , [0 0 1] ) ; 
h = title (['\bf' , num2str (F(i)), ' Hz signa l amplitude']) ; 
set(h,'FontName','MS Sans Serif' ) 
xlabel ( ' {\itt } (ms) \rightarrow' ) 
ylabel ('{\ita } (-) \rightarrow ' ) 
set ( g c a , 'ylim ' , [0 1] ) 
gri d on 
hold on 
end 
'/, Uncomment to prin t activ e figur e to . pdf i n landscape orientatio n 
'/. h=gcf; 
'/, set(h,'PaperOrientation', ' landscape ') ; 
% set (h, 'PaperUnits', 'normalized');
'/, set (h , ' PaperPositio n ' , [0 0 1 1]) ; 
7, print(gcf , ' -dpdf ' , 'Akusticky_ra z .pdf ') ;
```
## A.3 STFT\_test.m

```
\frac{1}{2} ------------- Plotting of spectrograms ------------- \frac{1}{2}f igure ; 
f o r i=l: length ( F ) 
subplot ( length ( F ) , 1, i ) ; 
CPU_start = tic ; 7, star t of STFT CPU time measurement 
[Sw(i), Fw(i), Tw(i)] = \text{stft}(\text{Harm}(:, i), \text{wide\_win}, \text{win\_shift}, \text{nfft}, \text{fs}); % STFT
    computation using wide window
CPU_time_STFTww = toe (CPU_start) ; 7, end of STFT CPU time measurement 
K = sum(hamming(wide_win, 'per iodic'))/wide_win ; 
Sw[i] = abs(Sw[i])/wide\_win/K;Sw_tmp{i}=Sw{i}; 
Sw{i} =(Sw{i} + le-6) ; 
imagesc(Tw{i}, Fw{i}, Sw{i}); 
set ( gca ,'YDir','normal' ) 
h = title ('\bfSpektrogra m signálu simulujúceho akustický ráz (široké okno)'); 
set(h,'FontName','MS Sans Serif' ) 
xlabel ( ' {\itt } (s) \rightarrow ' ) ; 
ylabel ( ' {\itf } (Hz) \rightarrow ' ) 
h = colorbar ; 
set(h,'FontName','MS Sans Serif' ) 
ylabel ( h , '{\itL } (dB)') 
end 
7, amplitude course plottin g fo r wide window STFT 
for i=1: length(F)f igure ( i + 1) ; 
en= size (Sw{i} ) ; 
    for j=1:enmaxValue(j)= max(Sw{i}(j , :)) ; 
    end 
    [mx SWind]=max(maxValue); 
    stairs (Tw{i}.*1000,Sw{i}(SWind,1: length (Tw{i}) ) ./max(Sw{i}(SWind , 1:length(Tw{i 
         })) ) 
    'LineWidth • ,2 , . . . 
    ' Colo r ' , [0 1 0] ) 
hold on 
end 
f igure ;
```

```
for i=1: length(F)subplot ( length ( F ) , 1, i ) ; 
CPU_start = tic ; '/, star t of STFT CPU time measurement 
[Sn{i},Fn{i},Tn{i}] = stft(Harm(:,i),narrow_win,win_shift,nfft,fs); % STFT
    computation usin g narrow window 
CPU_time_STFTnw = toe (CPU_start ) ; '/, end of STFT CPU time measurement 
K = sum(hamming(narrow_win, 'per iodic'))/narrow_win ; 
Sn{i} = abs(Sn{i})/narrow\_win/K;Sn_tmp{i}=Sn{i}; 
Sn{i} = (Sn{i} + 1e-6);imagesc(Tn{i>, Fn{i} , Sn{i}) ; 
set ( gca ,'YDir','normal' ) 
h = title ('\bfSpektrogra m signálu simulujúceho akustický ráz (úzke okno)'); 
set(h,'FontName','MS Sans Serif' ) 
xlabel ( ' {\itt } (s) \rightarrow ' ) ; 
ylabel ( ' {\itf } (Hz) \rightarrow ' ) 
h = colorbar ; 
set(h,'FontName','MS Sans Serif' ) 
ylabel ( h , '{\itL } (dB)') 
end 
% amplitude course plotting for narrow window STFT
f o r i=l: length ( F ) 
f igur e ( i + 1) ; 
en= size (Sn{i} ) ; 
f o r j=l:en(l ) 
    maxValue(j)= max(Sn{i} (j , :)) ; 
end 
[mx SNind]=max(maxValue); 
stairs (Tn{i}.*1000,Sn{i}(SNind,1: length (Tn{ i }))./max(Sn{ i }(SNind,1: length (Tn{i})) ) 
    \, \ldots'LineWidth • ,2 , . . . 
    ' Colo r ' , [1 0 0] ) 
hold on 
end 
'/, Uncomment to prin t activ e figur e to . pdf i n landscape orientatio n 
7. h=gcf; 
set(h,'PaperOrientation', ' landscape ') ; 
% set (h, 'PaperUnits', 'normalized');
'/. set (h , ' PaperPositio n ' , [0 0 1 1]) ; 
'/, print(gc f , '-dpdf', 'Akusticky_raz_spektrogramy.pdf') ;
```
## A.4 DWT\_test.m

```
\frac{1}{2} ------------- Plotting of spectrograms ------------- \frac{1}{2}f o r i=l: length ( F ) 
figure ( length (F)+2) ; 
subplot ( length ( F ) , 1, i) ; 
CPU_start = tic ; 7, star t of DWT CPU time measurement 
'/, input s parameters: wavelet type, depth of decomposition , decomposition tre e 
[c1, \text{info}] = \text{wfbt}(\text{Harm}(:,i), {'sym8", 3, 'full'});CPU_time_WT = toe (CPU_start) ; 7, end of DWT CPU time measurement 
plotwavelets(cl, info ,fs,'dynrange ' ,90) ; 
h=title('\bfSpektrogram signálu simulujúceho akustický ráz (FULL J=3)');
set(h,'FontName','MS Sans Serif' ) 
xlabel ('{\itt } (s) \rightarrow ' ) 
ylabel('Kanál (-) \rightarrow' ) 
gri d on 
D = get ( gca , 'children' ) ; 
t_WT{i}=get(D, 'XData ') ; 
mx = \text{cellfun}(\mathbb{C}(x) \max(x(:)), c1);[maxValue, Wind(i)] = max(max);
% amplitude course plotting for DWT J=3
f igur e ( i + 1) ; 
WTenv{i}= abs (hilbert(cl{Wind(i ) ,:})) ; 
stairs (t_WT{i>.*1000 , WTenv{i}./max(WTenv{i}) ,'-' , ... 
    'LineWidth • ,2 , . . . 
    ' Colo r ' , [1 1 0] ) ; 
end 
'/.Plotting bank of filter s used i n decomposition 
f igure ; 
[g, a] =wfbt2 f ilterbank({'sym 8 ' ,3, ' f ull'}) ; 
f ilterbankfreqz( g , a , 2048, 'plot' , 'linabs','posfreq' , 'fs ' ,fs) ; 
% middle frequencies of filterbank tree
freq z = [2756 4135 6891 9649 12405 15260 17915 19290]; 
f o r i=l: length ( F ) 
figure ( length (F)+3) ; 
subplot ( length ( F ) , 1, i) ; 
CPU_start = tic ; 7. star t of DWT CPU time measurement 
'/, input s parameters: wavelet type, depth of decomposition , decomposition tre e 
[c2, \text{info2}] = \text{wfbt}(\text{Harm}(:, i), {'sym8", 5, 'full'});
```

```
CPU_time_WT_2 = t oc (CPU_s ta r t ) ; '/, end of DWT CPU time measurement 
plotwavelets(c2,info2,fs,'dynrange',90);
h=t it l e ('\bf Spektr ogra m signálu simulujúceho akustický ráz (FULL J = 5)') ; 
set(h,'FontName>,>MS Sans Serif' ) 
xlabel ('{\itt } (s) \rightarrow ' ) 
ylabel('Kanál (-) \rightarrow' ) 
gri d on 
D = get ( gca , 'children' ) ; 
t_WT2{i}=get(D , 'XData ' ) ; 
mx = cellfun(0(x ) max (x(:)) , c2) ; 
[maxValue, Wind2(i)] = max(max);
% amplitude course plotting for DWT J=5
f igur e ( i + 1) ; 
WTenv2{i}= abs (hilbert(c2{Wind2(i ) ,:})) ; 
stairs (t_WT2{i}.*1000 , WTenv2{i}./max(WTenv2{i}) ,'-',... 
    'LineWidth • ,2 , . . . 
    ' Colo r ' , [1 0 1] ) ; 
end 
'/.Plotting bank of filter s used i n decomposition 
f igure ; 
[g,a] =wfbt2filterbank({'sym8',5,' f ull'}) ; 
f ilterbankfreqz( g , a , 2048, 'plot' , 'linabs', > posfre q >, > f s ' ,fs) ; 
'/ middle frequencie s of interban k tre e 
freqz 2 = [689 1034 1723 2412 3101 3790 4478 5168 5858 6547 7236 7925 8614 9303 9994 
     10685 11370 12055 12745 13435 14125 14815 15505 16195 16885 17575 18260 18945 
    19635 20325 21015 21136]; 
'/, Uncomment to prin t activ e figur e to . pdf i n landscape orientatio n 
7. h=gcf; 
'/, setCh.'PaperOrientation', ' landscape ') ; 
% set (h, 'PaperUnits', 'normalized');
'/. set (h , ' PaperPositio n ' , [0 0 1 1]) ; 
'/, prin t (gcf , '-dpdf ', 'Akusticky_raz_spec_DWT.pdf');
```
## A.5 **HHT**\_test.m

```
V, HHT computation 
f o r i=l: length ( F ) 
subplot ( length ( F ) , 1, i ) ; 
CPU_start = tic ; star t of HHT CPU time measurement 
[imf{i},d{i}] = plot_hht(Harm(:,i),l/fs) ; 
CPU_time_HHT = toe (CPU_start) ; 7. end of HHT CPU time measurement 
end 
'/, plottin g of HHT amplitude 
Env = zeros ( length ( F ) .length(Harm)); 
f o r i=l: length ( F ) 
f igure ( i + 1) ; 
mx = \text{cellfun}(\mathbb{O}(x) \max(x(:)), \inf\{i\});[\text{maxValue}, \text{Hind}(i)] = \text{max}(\text{mx});Env(i, :) = abs(hilbert(imf[i]{Hind(i)}))\text{Env}(i,:) = \text{Env}(i,:). / \text{max}(\text{Env}(i,:));
plot (tsn,Env(i,:), ' — 
    'LineWidth ' ,2,.. . 
     ' Colo r ' , [0 0 0] ) ; 
'/.plotting threshol d fo r signa l detectio n 
plot (ts n ,0.05,... 
     'LineWidth' ,2 , . .. 
     ' Colo r ' , [0 1 1] ) ; 
legend ('Origina l signal•,•STF T 128, ,
, STFT 32','DWT J3 ' ,'DWT J5','HHT','Threshold•) 
end 
'/, Uncomment to prin t activ e figur e to . pdf i n landscape orientatio n 
7. h = gcf ; 
'/, setdi.'PaperOrientation', ' landscape ') ; 
% set (h, 'PaperUnits', 'normalized');
'/, set (h , ' PaperPositio n ' , [0 0 1 1]) ; 
'/, prin t (gef , '-dpdf', 'Amplituda_2k.pdf');
```
## A.6 Thresh\_pass.m

```
h 
7,> Obrie f Brie f descriptio n of the Thresh_ pass functio n 
%> 
'/,> Author: Peter Tulej a 
%> 
\frac{1}{2} This function compute time when imput signal rises above set threshold
\frac{2}{7} Oparam Amp Contains input signal.
% Contains follogier Contains threshold for amplitude detection.
% Contains time vector of input signal .
7,> Oretva l pass_time Returns time (uni t i s simila r as one used i n tv) , when input 
   s ignal rises above threshold set.
"1 h 
function [ pass_time ] = Thresh_pass ( Amp, threshold, tv)
for tp=1: length(Amp)i f Amp(tp)>=threshold 
      break 
   end 
end 
pass_time = tv(tp) ;
```
## **A.7 Comparison.m**

```
'/%'/% ===== Correlatio n == ==== •///, 
f o r i=l: length ( F ) 
    en= size (Sn{i}) ; 
    f o r j=l:en(l ) 
         maxValue(j)= max (Sn{i}(j,:)) ; 
    end 
    [mx, SNind]=max(maxValue); 
    en = siz e (Sw{i}) ; 
    for j=1:enmaxValue(j)= max (Sw{i}(j,:)) ; 
    end 
    [mx, SWind]=max(maxValue); 
    cor.STFTnw(i) = Correlation(Sn{i}(SNind(l),:),Atl(win_length/2: end -win_lengt h
        /2)) ; 
    cor.STFTww(i) = Correlation(Sw{i}(SWind(l),:),Atl(wide_win/2: end -wide_win/2)) ; 
    cor.DWT(i) = Correlation(At1(1:round(info.Ls/info.Lc(1)):end), WTenv(i)./max(WTenv{i})); 
    cor.DWT2(i)= Correlation(At1(1:round(info2.Ls/info2.Lc(1)):end),WTenv2{i}./max(
        WTenv2{i})); 
    cor.HHT(i) = Correlation(Env(i,:),Atl) ; 
end 
\% ===== Mean Squared Error ===== \%f o r i=l: length ( F ) 
    en= size (Sn{i}) ; 
    for i=1:en(1)maxValue(j)= max(Sn{i}(j , :)) ; 
    end 
    [mx, SNind]=max(maxValue); 
    en = siz e (Sw{i}) ; 
    for j=1:enmaxValue(j)= max (Sw{i}(j,:)) ; 
    end 
    [mx, SWind]=max(maxValue); 
    mse.STFTnw(i) = sum( (Sn{i>(SNind(1) , :)-Atl(win_length1 2: end-win_length/2)) ."2)/ 
        length (Sn{i}(SNin d (1) , :)) ; 
    mse.STFTww(i) = sum((Sw{i}(SWind(1) ,:)-Atl(wide_win/2:end-wide.win/2)) . ~2)/ lengt h 
        (Sw[i](SWind(1), :));
    mse.DWT(i)=sum((WTenv{i}-Atl(1: round ( info .Ls/ info .Lc(1)): end )')."2)/ length ( 
        WTenv{i}); 
    mse.DWT2(i) = sum((WTenv2{i}-At 1(1: round (info2.Ls/info2.Lc(l)): end ) ') ."2)/ length ( 
        WTenv2{i}); 
    mse.HHT(i)= sum ((Env(i,:)-Atl).~2)/ length (Env(i,:)) ;
```

```
end 
'///. ===== Frequency ===== '/,'/, 
for i=1: length(F)en= size (Sn{i}) ; 
    f o r j=l:en(l ) 
          maxValue(j)= max (Sn{i}(j,:)) ; 
    end 
    [mx, SNind]=max(maxValue); 
    en = siz e (Sw{i}) ; 
    for j=1:enmaxValue(j)= max (Sw{i}(j,:)) ; 
    end 
    [mx, SWind]=max(maxValue); 
    f s n = size (Sn{i}) ; 
    fsw = size (Sw{i}) ; 
    freq. STFTnw(i) = (fs/2/fsn(1)*SNind(1))-fs/2/fsn(1)/2;freq. STFTww(i) = (fs/2/fsw(1)*SWind(1)) - fs/2/fsw(1)/2;freq.DWT(i) =freqz(Wind(i)) ; 
    freq.DWT2(i) =freqz2(Wind2(i)) ; 
    freq.HHT(i) = median(d{if}{i});
end 
\% % ===== Time ===== \%%
f o r i=l: length ( F ) 
    en= size (Sn{i}) ; 
    f o r j=l:en(l ) 
          maxValue(j)= max(Sn{i}(j , :)) ; 
    end 
    [mx, SNind]=max(maxValue); 
    en=size(Sw{i}) ; 
    for j=1:enmaxValue(j)= max (Sw{i}(j,:)) ; 
    end 
    [mx, SWind]=max(maxValue); 
    time.STFTnw(i)= Thresh_pass( Sn{i}(SNind (1) ,:) , threshold , Tn{i}. * 1000) ; 
    time.STFTww(i)= Thresh_pass( Sw{i}(SWind(1) ,:) , threshold , Tw{i}.* 1000) ; 
    time.DWT(i) = Thresh_pass ( WTenv{i}./max(WTenv{i}) , threshold , t_WT{i}.* 1000) 
    time.DWT2(i) = Thresh_pass ( WTenv2{i}./max(WTenv2{i}), threshold , t_WT2{i 
        } . *1000) ; 
    time.HHT(i)= Thresh_pass(Env(i,:) , threshold , tsn) ; 
end 
'1.1. ===== Writin g result s int o tx t ===== %% 
f i d = fopen Cfreq.txt' , 'w+');
```

```
f seek (fi d ,0 , ' eof ') ; 
fprintf (fid , '\n'/.f ', freq.STFTnw, f re q . STFTww , f re q . DWT , f r eq . DWT2 , freq.HHT); 
fclose (fid) ; 
f i d = f open('mse.txt', '»+') ; 
f seek (fi d ,0 , ' eof ') ; 
fprintf (fid , '\n'/.f ', mse.STFTnw, mse . STFTww , mse . DWT , mse . DWT2 , mse.HHT); 
fclose (fid) ; 
f i d = f open ('cor.tx t ' , 'w+'); 
f seek (fi d ,0 , ' eof ') ; 
fprintf (fid , '\n'/.f ', cor.STFTnw, cor . STFTww , cor . DWT , cor . DWT2 , cor.HHT); 
fclose (fid) ; 
\text{fid} = \text{fopen}('time.txt', 'w+);
f seek (fi d ,0 , ' eof ') ; 
fprintf(fid, '\n%f ', time.STFTnw, time.STFTww,time.DWT,time.DWT2, time.HHT);
fclose (fid) ;
```
## **A.8 CharFun.m**

```
•/. 
% Constructeral CharFun Function 1
'/.> 
'/,> Author: Peter Tulej a 
'/.> 
'/,> This functio n compute characteristi c functio n k(t ) give n by 
'/,> \latexonl y 
'/, > \begin{equat i on } \ labe l {CharFun} 
\frac{\kappa}{\kappa}(\t) = \frac{RMS_\mathrm{K}(t)}{RMS_\mathrm{mathrm{L}(t)},'/,> \end{equation} 
'/•> \endlatexonl y 
'/.> 
% > @param Pow_env Contains input signal.
'/,> Oparam n Contains lenght of window fo r K_RMS . 
% Cretval kt Returns characteristic function.
•/. 
functio n [ kt , tve c ] = CharFun( Pow_env,n ) 
    L_RMS = rms(Pow_env); 
    step=l:n:length(Pow_env); 
    f o r i=l: length (Pow_env)/n ; 
       K_RMS(i)=rms(Pow_env(step(i) :step( i + l)) ) ; 
    end 
    kt = K_RMS./L _ RM S; 
    kt=kt./max(kt); 
    tvec=(l:n: length (Pow_env)) ; 
end
```
62

## **A.9 Noise loc test.m**

```
Thi s scrip t i s designed fo r singl e tes t only. 
'/, Hilbert-Huan g spectrum 
freq_vect = [1:100:22050]; 
f v= [1 : 220] ; 
time= length (d{l}{l}) ; 
f req_mat = repmat( round (freq_vec t ./100) ' , 1, t ime); 
for i=1: length(int1)for i=1:time
              mask(: ,i ) = freq_mat(: ,i)== round ((d{l}{j}(i) ) ./100) ; 
    end 
    Envelope=abs(hilbert(imf{1}{j}(1:end-1))). <sup>2</sup>;
    Amp = repmat(Envelope, length (freq_vect ) ,1) ; 
    C{ j}=Amp.*mask; 
end 
    figure;
    Hspec=C{Hind-l} + C{Hind}+ C{Hind+l}; 
    imagesc(Hspec) 
    set ( gca ,'FontSiz e ' ,8,'YLim' ,[0 length (fv)/2] ) ; xlabel ('Tim e ') , ylabel C 
         Frequency ') 
'/.plotting od amplitude courses 
figur e (20) ; 
n=4; % lengt h of RMS_K (i n samples) 
[kt_At , tvec_At]=CharFun(Atl."2,n) ; 
t = ts n (1:n:end); 
plot (tsn,At l , . . . 
    'LineWidth ' ,2 , . . . 
    ' Colo r ' , [0 0 1] ) ; 
h = xlabel ('{\itt } (ms) \rightarrow'); set ( h , 'FontSize' , 20) ; 
h = ylabel ('{\ita } (-) \rightarrow>); set (h,'FontSize' , 20) ; 
set ( g c a , 'ylim ' , [0 1],'FontSiz e ' , 20) ; 
gri d on 
hold on 
en= size (Sw{l} ) ; 
    for j=1:enmaxValue(j) = max(Sw{1}(j, :));
    end 
    [mx SWind]=max(maxValue); 
    [kt\_STFTww, tvec\_STFTww] = CharFun((Sw{1} (SWind,1:length(Tw{1}))) . 2, n);t=Tw{l}(l:n:end).*1000; 
    stair s (t (1: end-1) , kt_STFTww , . . . 
    'LineWidth • ,2 , . . . 
    'Color ' , [0 1 0] )
```

```
en= size (Sn{l} ) ; 
for j=1:en(1)maxValue(j)= max(Sn{1}(j,:)); 
end 
[mx SNind]=max(maxValue); 
[kt.STFTnw, tvec_STFTnw]=CharFun((Sn{1}(SNind,1: length (Tn{l})))."2,n) ; 
t=Tn{l}(1:n:end) .*1000; 
stairs (t(1: end - 1 ) ,kt_STFTnw , .. . 
    'LineWidth ' ,2 , . . . 
    ' Colo r ' , [1 0 0] ) 
WTenv{l}= abs (hilbert(cl{Wind(l ) ,:})) ; 
[kt_DWT3, tvec_DWT3]=CharFun(WTenv{l}.~2,n); 
t=t_WT{l}(1:n:end) . *1000; 
stairs (t(l: end -1),kt_DWT3,'- ' 
    'LineWidth • ,2 , . . . 
    ' Colo r ' , [1 1 0] ) ; 
WTenv2{l}=abs(hilbert(c2{Wind2(1) ,:})) ; 
[kt_DWT5, tvec_DWT5]=CharFun(WTenv2{l>."2,n); 
t=t_WT2{l}(l:n:end).*1000; 
stairs (t(l: end -1),kt_DWT5,'- ' 
    'LineWidth • ,2 , . . . 
    ' Colo r ' , [1 0 1] ) ; 
Pow\_env\_HHT = abs (hilbert (imf{1}{Hind}) ). <sup>2</sup>;
[kt_HHT, tvec_HHT]=CharFun(Pow_env_HHT,n); 
t = ts n (1:n:end); 
stairs (t(l: end -1),kt_HHT,'--',.. . 
    'LineWidth • ,2 , . . . 
    ' Colo r ' , [0 0 0] ) ; 
plot (t(1: end - 1 ) .threshol d , . . . 
    'LineWidth • ,3 , . . . 
    ' Colo r ' , [0 1 1] ) ; 
legend ('Origina l signal',•STF T 512','STFT 128','DWT J3 ' , ' DWT J5','HHT','Threshold') 
'/, localizatio n of acousti c emissio n signa l (time estimatio n 
for i=1: length(F)en= size (Sn{i}) ; 
    for j=1:en(1)maxValue(j)= max(Sn{i}(j , :)) ; 
    end 
    [mx, SNind]=max(maxValue); 
    en = siz e (Sw{i}) ; 
    for j=1:enmaxValue(j)= max (Sw{i}(j,:)) ; 
    end 
    [mx, SWind]=max(maxValue);
```

```
time.STFTnw(i)= Thresh_pass( kt_STFTnw, threshold , tvec_STFTnw) 
   time.STFTww(i)= Thresh_pass( kt_STFTww, threshold , tvec_STFTww) 
   time.DWT(i) = Thresh_pass ( kt_DWT3, threshold , tvec_DWT3); 
   time.DWT2(i) = Thresh_pass( kt_DWT5, threshold , tvec_DWT5); 
   time.HHT(i)= Thresh_pass(kt_HHT, threshold , tvec_HHT); 
   time.At(i)=Thresh_pass(kt_At , threshold , tvec_At) ; 
   time.At_norm(i ) = Thresh_pass(At 1, threshold , tsn) ; 
end 
time.STFTnw = Tn{1}(time.STFTnw).*1000 
time.STFTww = Tw{1}(time.STFTww).*1000 
time.DWT = t_WT{1}(time.DWT).*1000 
time.DWT2 = t_WT2{1}(time.DWT2).*1000 
time.HHT = tsn(time.HHT) 
time.At = tsn(time.At ) 
plot (time.At_norm.threshold , '+r','MarkerSize' ,10, 'linewidth ' ,2); 
plot (time.STFTnw,threshold , '+r' ,'MarkerSize ' ,10, 'linewidth ' ,2) ; 
plot (time.STFTww,threshold , '+r' ,'MarkerSize ' ,10, 'linewidth ' ,2) ; 
plot (time.DWT.threshold , '+r','Markersize ' , 10, 'linewidth ' ,2); 
plot (time.DWT2,threshold , '+r','MarkerSize' ,10, 'linewidth ' ,2) ; 
plot (time.HHT, threshold, '+r', 'MarkerSize', 10, 'linewidth', 2);
```
## **B GRAFY**

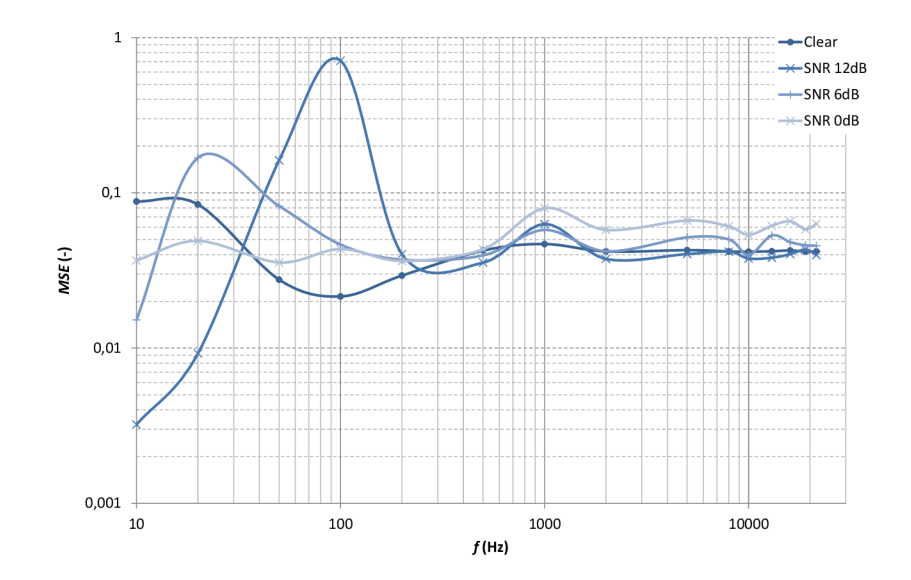

Obr. B.1: Závislosť strednej kvadratickej chyby na frekvencii pri výpočte amplitúdy zašumeného signálu metódou ${\rm STFT}$ s Hammingovým oknom $(32)$ 

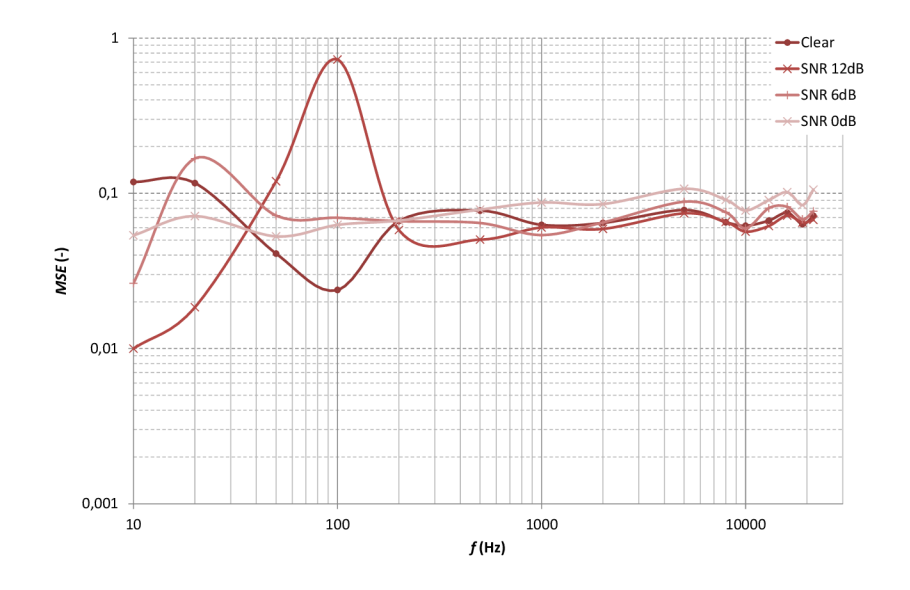

Obr. B.2: Závislosť strednej kvadratickej chyby na frekvencii pri výpočte amplitúdy zašumeného signálu metódou STFT s Hammingovým oknom (128)

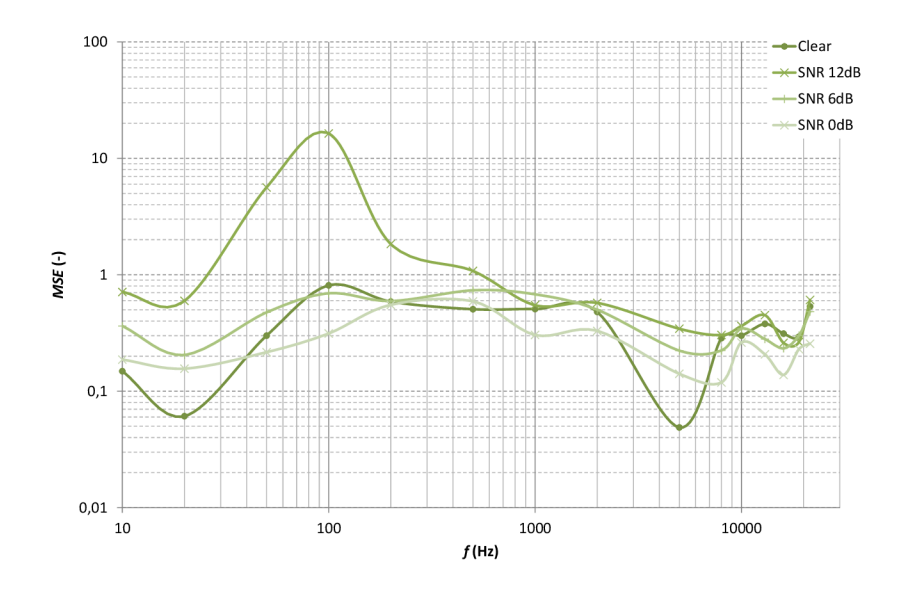

Obr. B.3: Závislosť strednej kvadratickej chyby na frekvencii pri výpočte amplitúdy zašumeného signálu metódou DWT s hĺbkou dekompozície ${\cal J}=3$ 

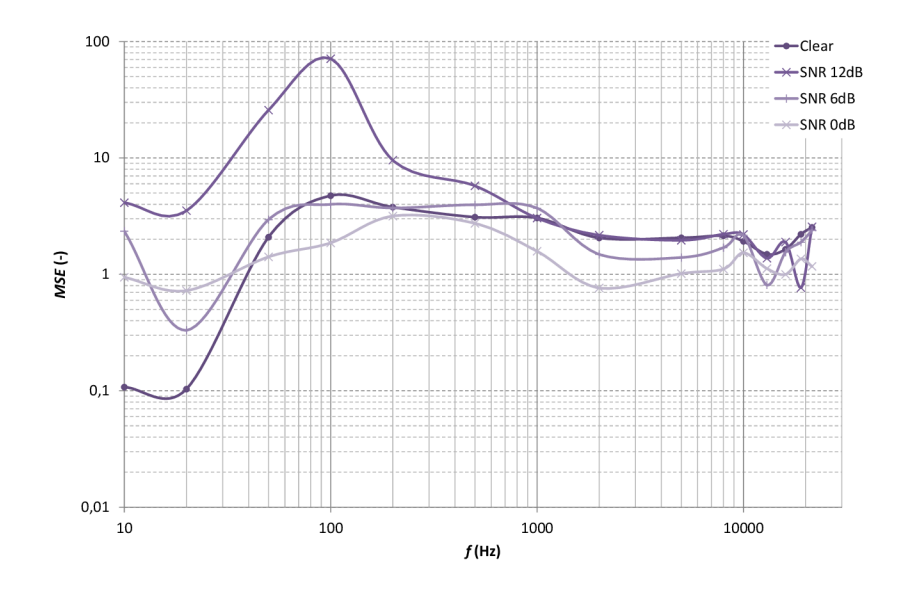

Obr. B.4: Závislosť strednej kvadratickej chyby na frekvencii pri výpočte amplitúdy zašumeného signálu metódou DWT s hĺbkou dekompozície $J=5$ 

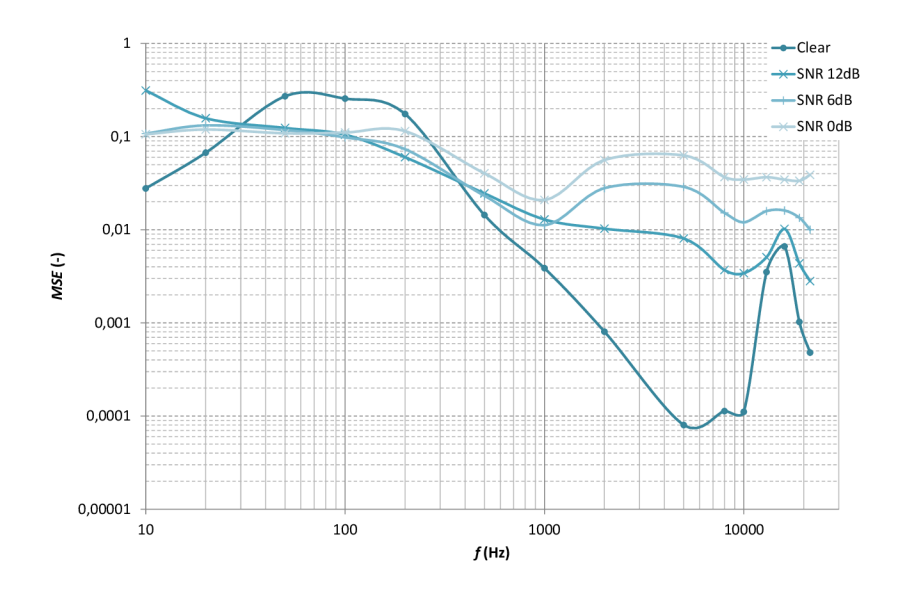

Obr. B.5: Závislosť strednej kvadratickej chyby na frekvencii pri výpočte amplitúdy zašumeného signálu metódou HHT